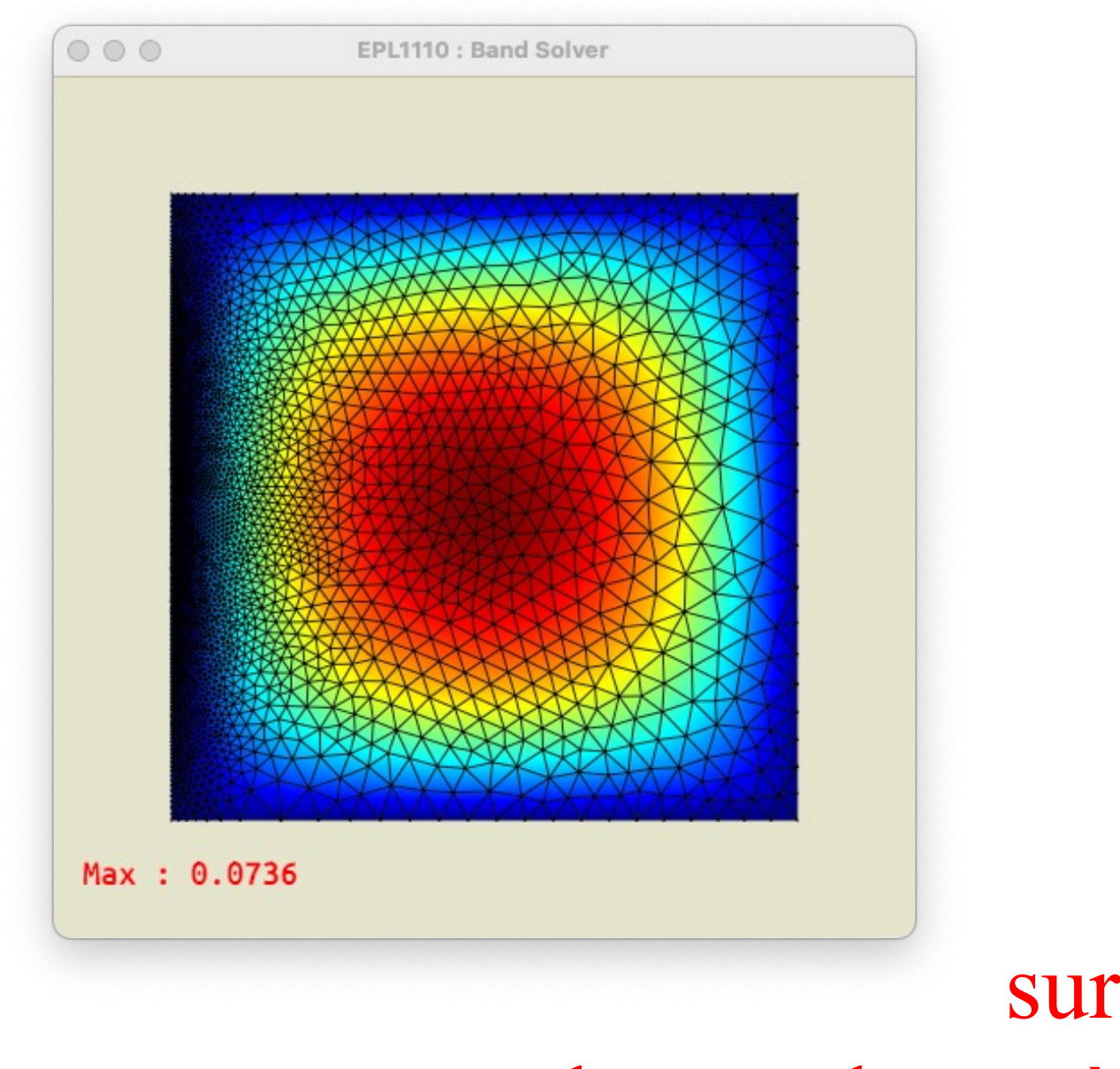

sur la résolution de grands systèmes linéaires

Un petit mot

# Résoudre un système triangulaire est facile…

$$
\begin{bmatrix} a_{11} & a_{12} & \dots & a_{1n} \\ a_{21} & a_{22} & \dots & a_{2n} \\ \dots & \dots & \dots \\ a_{n1} & a_{n2} & \dots & a_{nn} \end{bmatrix} \begin{bmatrix} x_1 \\ x_2 \\ \dots \\ x_n \end{bmatrix} = \begin{bmatrix} b_1 \\ b_2 \\ \dots \\ b_n \end{bmatrix}
$$

$$
\begin{bmatrix} a_{11} & a_{12} & \dots & a_{1n} \\ a_{22} & \dots & a_{2n} \\ & & \dots \\ & & & a_{nn} \end{bmatrix} \begin{bmatrix} x_1 \\ x_2 \\ \dots \\ x_n \end{bmatrix} = \begin{bmatrix} b_1 \\ b_2 \\ \dots \\ b_n \end{bmatrix}
$$

$$
x_j = (b_j - \sum_{k=j+1}^n a_{jk} x_k) / a_{jj}
$$

**Backward substitution**

*Triangulation*

#### Triangularisation par élimination de Gauss

$$
\begin{bmatrix} 11 \\ 12 \\ 8 \end{bmatrix} \begin{bmatrix} 1 & 2 & 4 \\ 5 & 6 & 7 \\ 8 & 9 & 10 \end{bmatrix} \begin{bmatrix} x \\ y \\ z \end{bmatrix} = \begin{bmatrix} 1 \\ 2 \\ 3 \end{bmatrix}
$$
  

$$
12 \div 12 - 511
$$

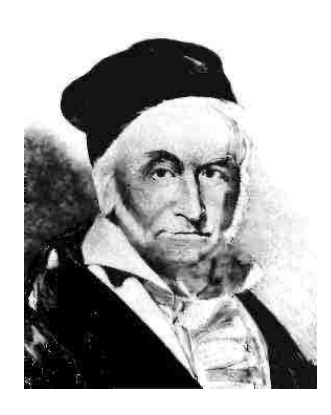

$$
\begin{bmatrix} 1 & 2 & 4 \ 5-5 & 6-10 & 7-20 \ 3 & 2 & 6-10 & 7-20 \ 1 & 2 & 0 & 1 \end{bmatrix}
$$

**Karl Friedrich Gauss (1777-1855)** 

# Triangularisation par élimination de Gauss

$$
a_{ij}^{(k+1)} = a_{ij}^{(k)} - \frac{a_{ik}^{(k)}}{a_{kk}^{(k)}} a_{kj}^{(k)} \t i = k+1, ..., n, j = k, ...
$$
  

$$
b_i^{(k+1)} = b_i^{(k)} - \frac{a_{ik}^{(k)}}{a_{kk}^{(k)}} b_k^{(k)} \t i = k+1, ..., n,
$$

$$
\begin{array}{cccc} a_{11}^{(k)} & a_{12}^{(k)} & \ldots & a_{1k}^{(k)} & \ldots & a_{1n}^{(k)} \\ a_{22}^{(k)} & \ldots & a_{2k}^{(k)} & \ldots & a_{2k}^{(k)} \\ & \ldots & & & & \\ & & a_{kk}^{(k)} & \ldots & a_{kn}^{(k)} \\ & & & & & \ldots & \\ & & & & & a_{nk}^{(k)} & \ldots & a_{nn}^{(k)} \end{array}
$$

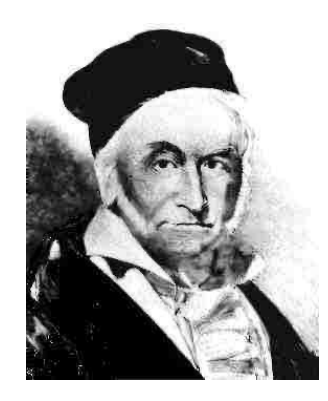

*Karl Friedrich Gauss (1777-1855)*

$$
\begin{bmatrix} a_{11}^{(n)} & a_{12}^{(n)} & \dots & a_{1n}^{(n)} \\ a_{22}^{(n)} & \dots & a_{2n}^{(n)} \\ \vdots & \vdots & \ddots & \vdots \\ a_{nn}^{(n)} & \end{bmatrix} \begin{bmatrix} x_1 \\ x_2 \\ \vdots \\ x_n \end{bmatrix} = \begin{bmatrix} b_1^{(n)} \\ b_2^{(n)} \\ \vdots \\ b_n^{(n)} \end{bmatrix}
$$

 $, n$ 

$$
\overbrace{\mathbf{A}^{(n)}\mathbf{x}}^{\mathbf{A}^{(n)}\mathbf{x}}
$$

# Le problème discret

Trouver  $U_j \in \mathbb{R}^n$  tels que

$$
\sum_{j=1}^{n} A_{ij} U_j = F_i, \qquad i = 1, n.
$$

**Problème continu elliptique et linéaire Méthode des éléments finis Formulation de Galerkin**

**Matrice définie positive**

Trouver 
$$
U_j \in \mathbb{R}^n
$$
 tels que  
\n
$$
J(U_j) = \min_{V_j \in \mathbb{R}^n} \underbrace{\left(\sum_{i=1}^n \sum_{j=1}^n \frac{1}{2} V_i A_{ij} V_j - \sum_{i=1}^n V_i F_i\right)}_{J(V_j)},
$$

# Aller simple vers le monde de l'algèbre linéaire…

Trouver  $\mathbf{x} \in \mathbb{R}^n$  tel que

 $Ax = b$ 

Trouver  $\mathbf{x} \in \mathbb{R}^n$  tel que  $J(\mathbf{x}) = \min_{\mathbf{V}} \in \mathbb{R}^n \underbrace{\left(\frac{1}{2}\mathbf{v} \cdot \mathbf{A} \mathbf{v} - \mathbf{b} \cdot \mathbf{v}\right)}$ 

**Utilisation des notations habituelles de l'algèbre linéaire**

# Deux grandes classes de méthodes de résolution

**Solveurs directs (Elimination gaussienne)**

**Solveur de Gauss Solveur de Gauss bande Solveur de Gauss « skyline » Solveur de Gauss frontal Solveur de Gauss « Nested dissection »**

**Les méthodes de la plus grande pente et des gradients conjugés ne sont utilisables que pour une matrice définie positive**

#### **Solveurs itératifs**

**Méthode de la plus grande pente Méthode des gradients conjugés Méthode de GMRES**

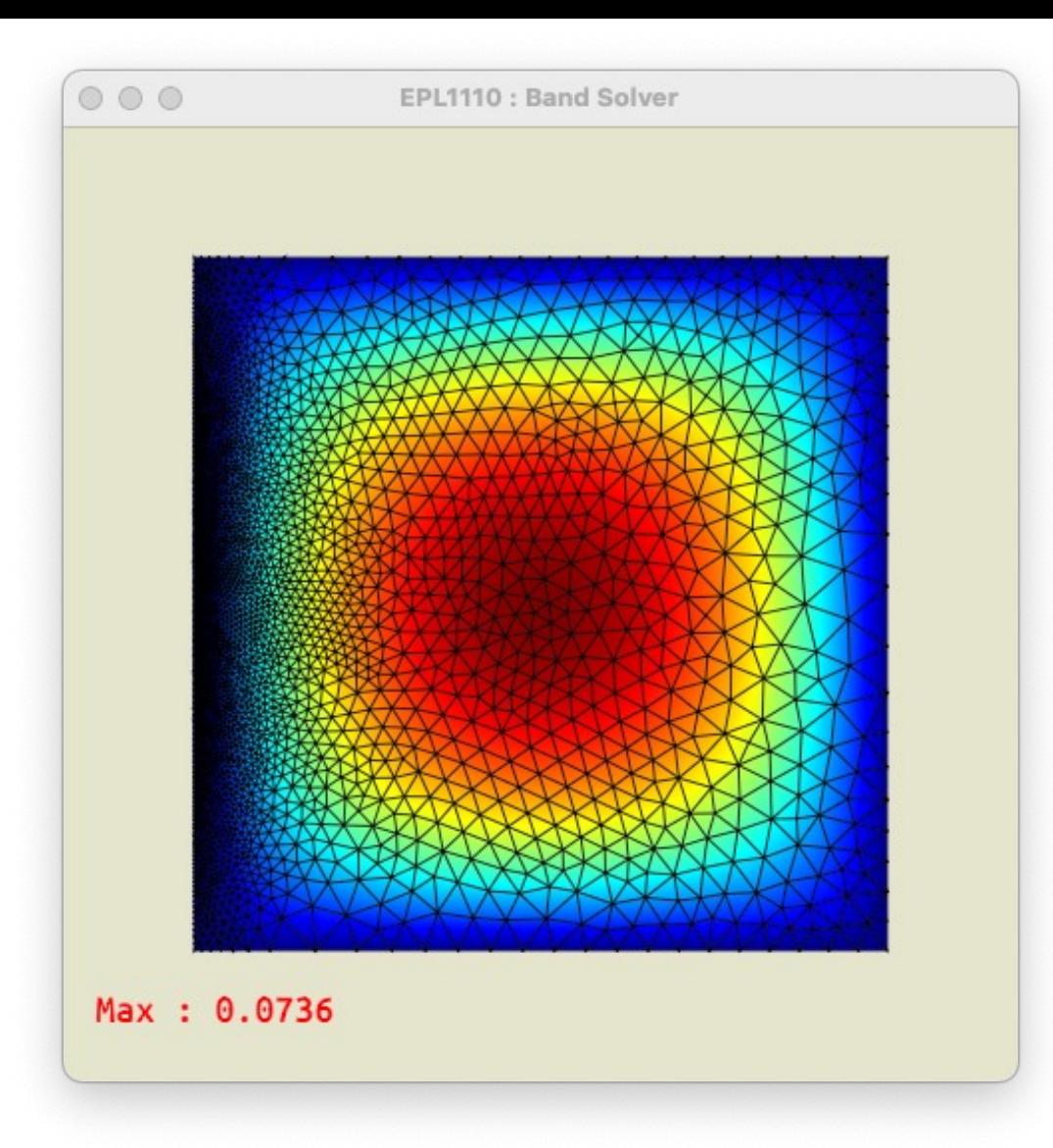

# Revenons à notre problème:-)

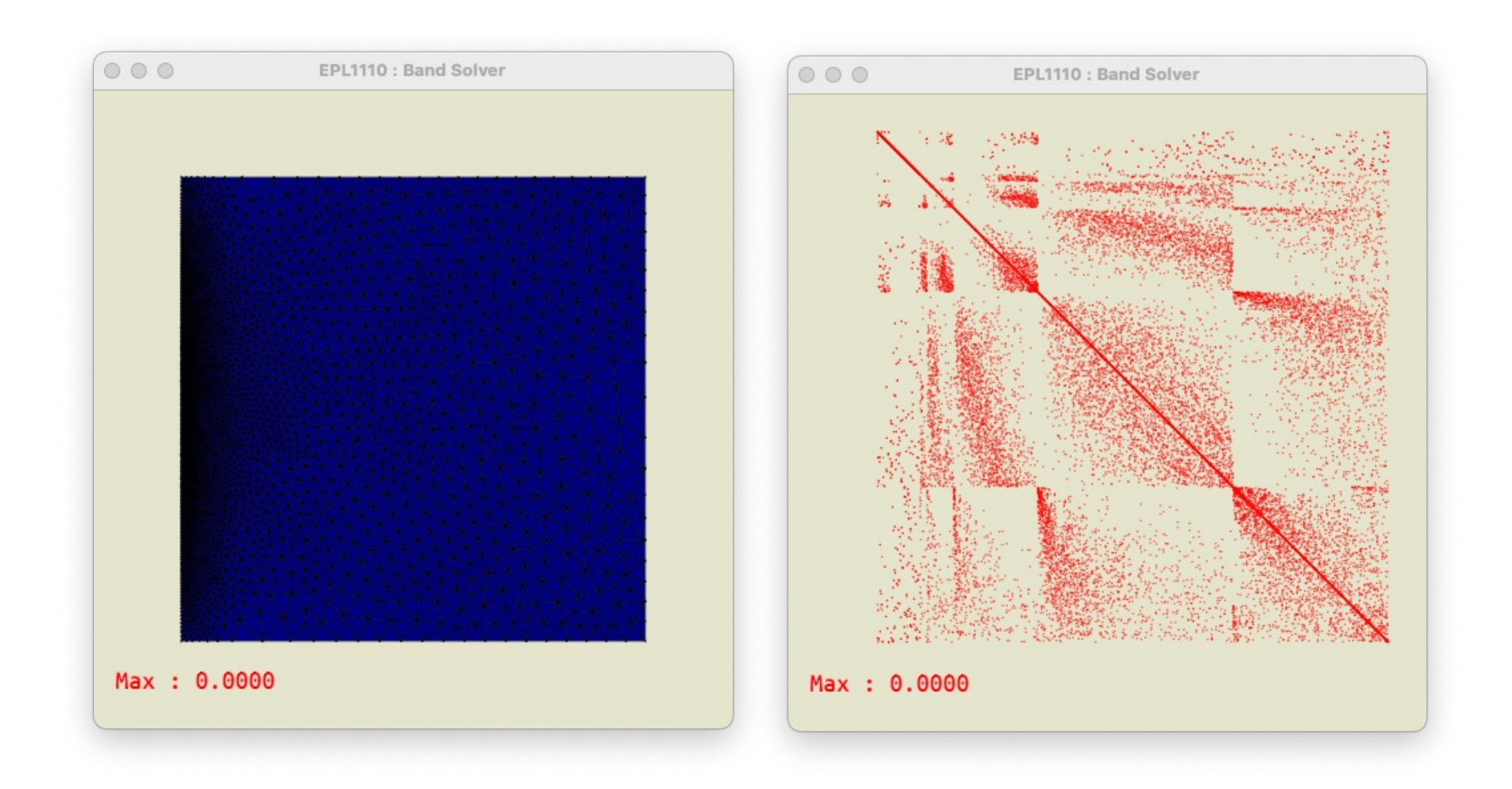

## Après l'assemblage :-)

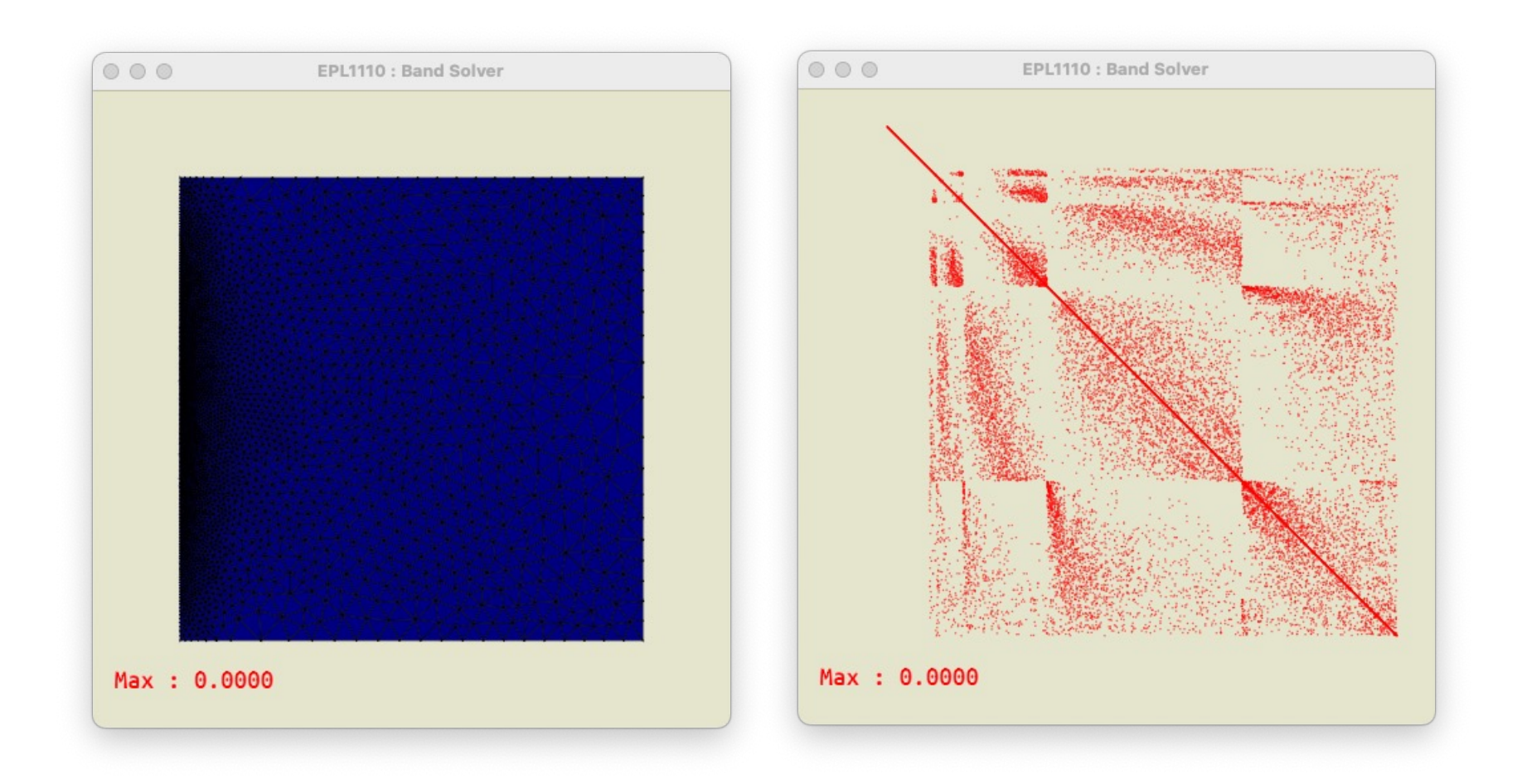

### Après les conditions frontières :-)

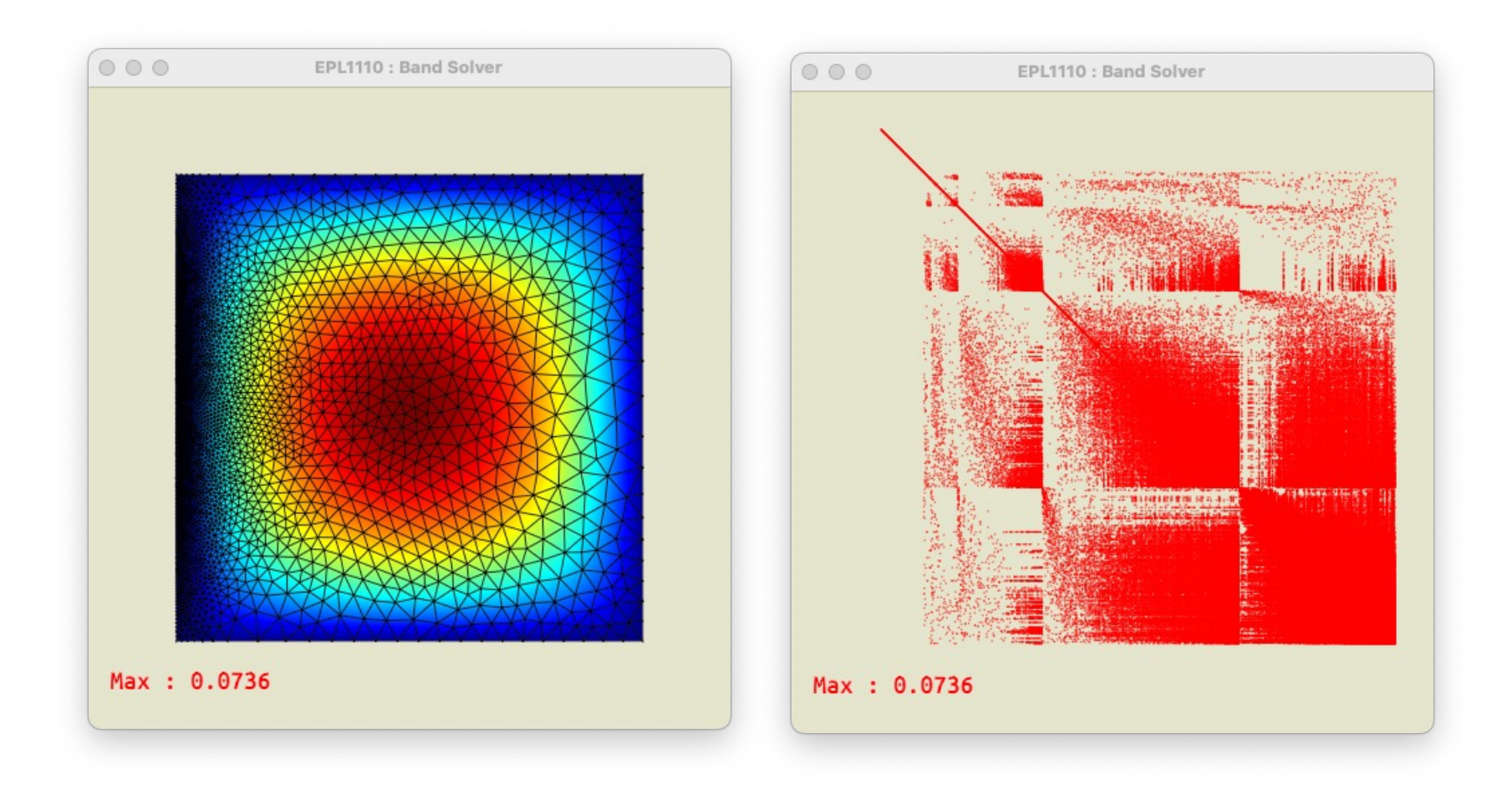

### Après résolution :-)

### C'est facile à implémenter…

**Elimination effectuée « en place » Ok, si tous les pivots sont non-nuls pendant les processus**

```
double *matrixSolve(double **A, double *B, int size)
{ int i,j,k;
     /* Gauss elimination */
     for (k=0; k < size; k++) {
          if ( A[k][k] == 0 ) Error("zero pivot");
             for (i = k+1 ; i < size; i++) {
                 factor = A[i][k] / A[k][k];for (i = k+1 ; i < size; i++)A[i][j] = A[i][j] - A[k][j] * factor;
                B[i] = B[i] - B[k] * factor; }}
     /* Back-substitution */
     for (i = (size) -1; i > = 0; i--)factor = 0;
           for (j = i+1 ; j < size; j++)
                 factor += A[i][j] * B[j];
           B[i] = ( B[i] - factor)/A[i][i]; }
     return(B);
}
                                                                 Oui, si la
                                                                 matrice est définie positive
                                                                 Coût calcul : O(n^3)
```
### Résolution par factorisation LU

**Factorisation de A en LU** *(effectuée par élimination gaussienne)* **Résolution de Lz = b par substitution directe Résolution de Ux = z par substitution arrière**

$$
l_{ik} = -\frac{a_{ik}^{(k)}}{a_{kk}^{(k)}} \qquad i = k + 1, ..., n, k = 1, ..., n
$$
  

$$
l_{ii} = 1 \qquad i = 1, ..., n
$$

**Même coût qu'une élimination gaussienne, Il suffit juste de conserver L Très utile, si on souhaite traiter plusieurs cas de charges ! Mais plus gourmand en mémoire : facteur critique..**

E N

# Matrice symétrique définie-positive : Méthode de Cholesky

 $\begin{array}{rcl} b_{11} & = & \sqrt{a_{11}} \\ & & \\ b_{i1} & = & \dfrac{a_{i1}}{b_{11}} \end{array}$  $i=2,\ldots,n$  $b_{jj} = \sqrt{a_{jj} - \sum_{k=1}^{j-1} b_{jk}^2}$  $j=2,\ldots,n$  $a_{ij} - \sum_{k=1}^{j-1} b_{ik} b_{jk}$ <br> $b_{ij} = -\frac{b_{ij}}{b_{ij}}$  $j = 2, \ldots, n, i = j + 1, \ldots, n$ 

 $A = \mathbf{R} \mathbf{R}^T$ 

**Plus intéressante que l'élimination gaussienne en termes d'opération, Mais valable que pour des matrices symétriques définies positives**

# Factorisation de matrices creuses : Problème du fill-in

$$
\mathbf{A} = \begin{bmatrix} \diamondsuit & \diamondsuit & \diamondsuit \\ \diamondsuit & \diamondsuit & \diamondsuit \\ \diamondsuit & \diamondsuit & \diamondsuit \\ \diamondsuit & \diamondsuit & \diamondsuit & \diamondsuit \\ \diamondsuit & \diamondsuit & \diamondsuit &
$$

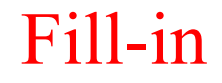

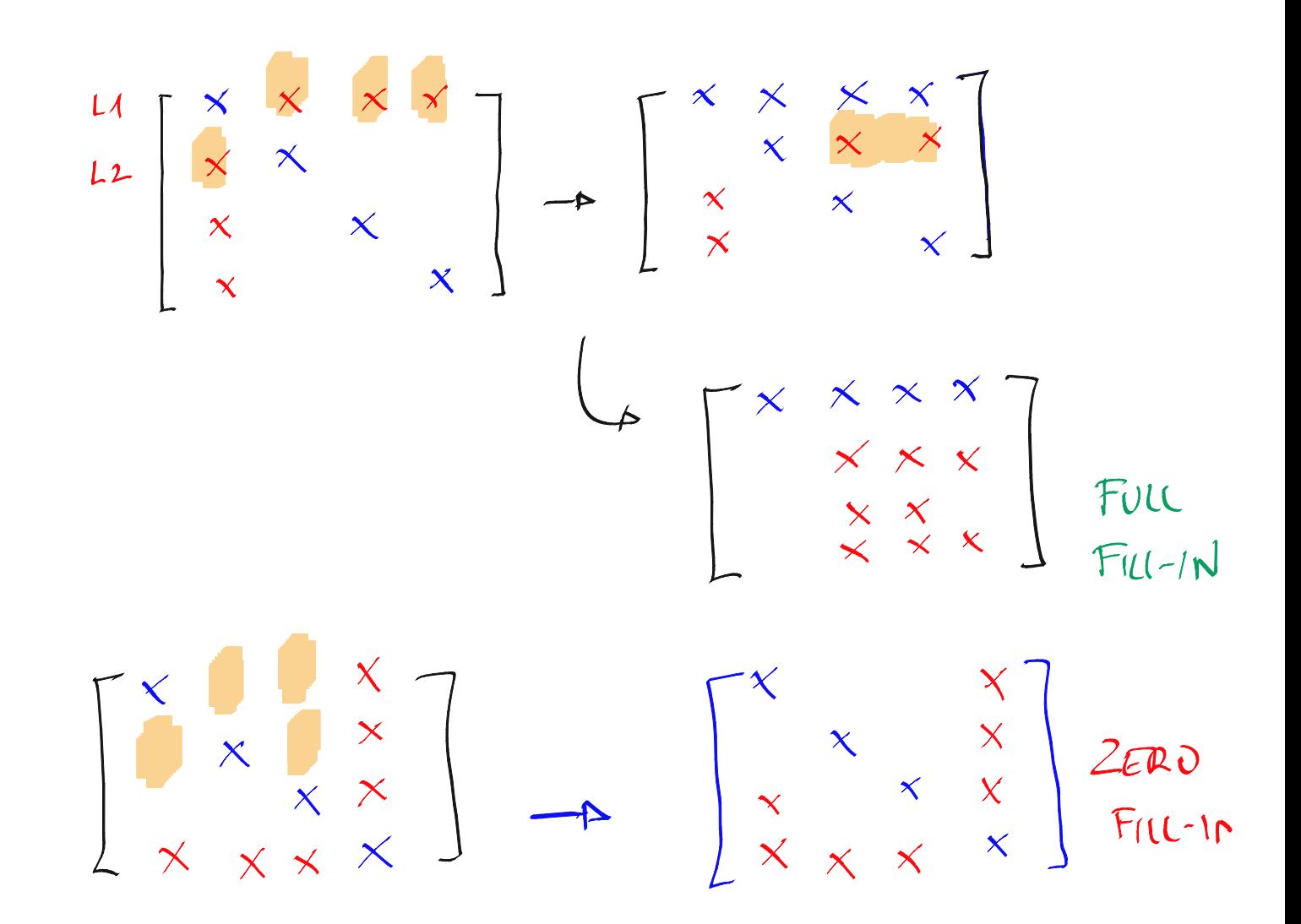

Seule, la numérotation des noeuds est cruciale !

# *Fill-in* et renumérotation des variables !

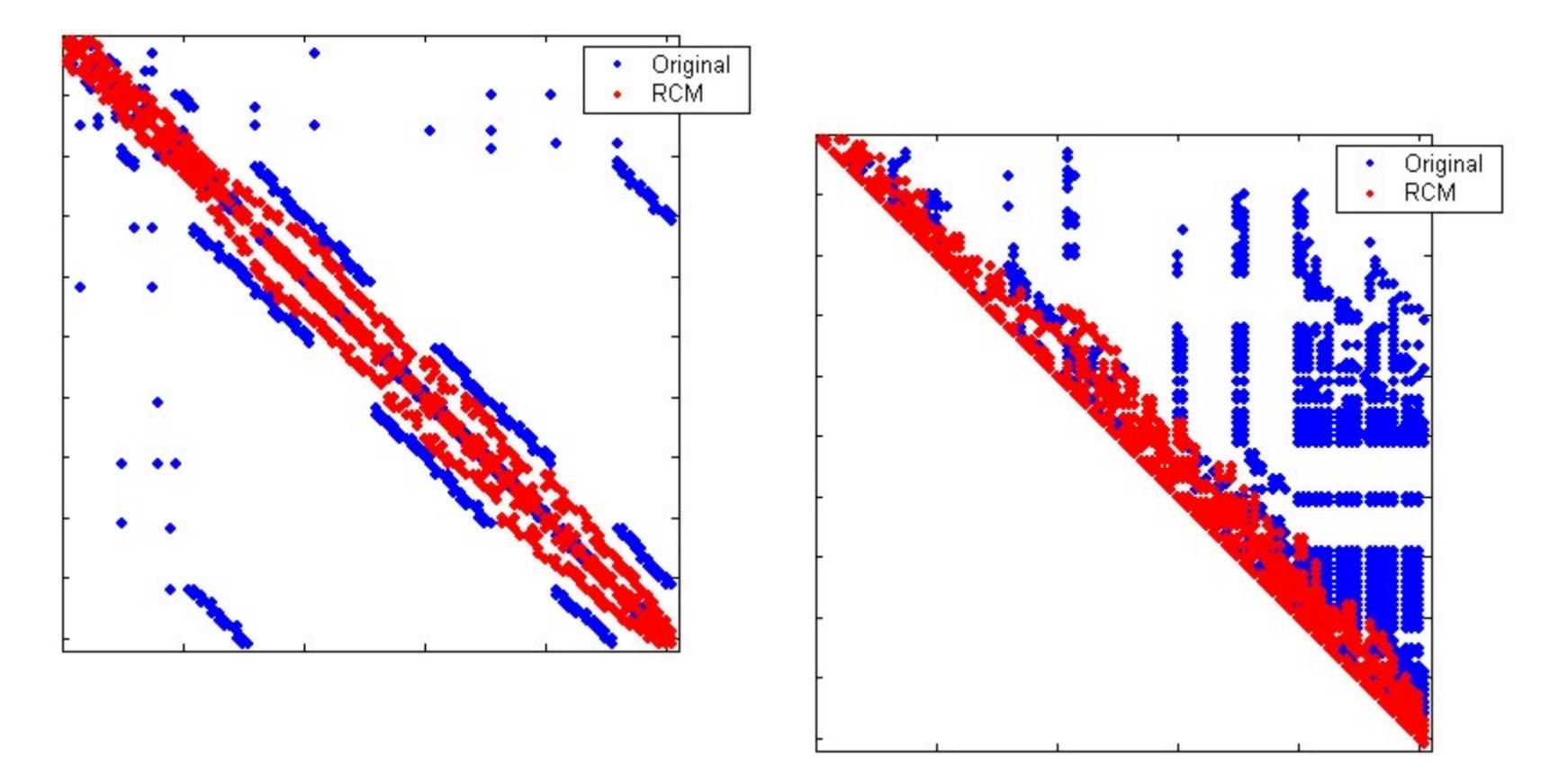

*Yannakakis, Computing the minimum fill-in is NP-complete, SIAM J. Algebraic and Discrete Methods, Vol. 2, 1981, 77-79.*

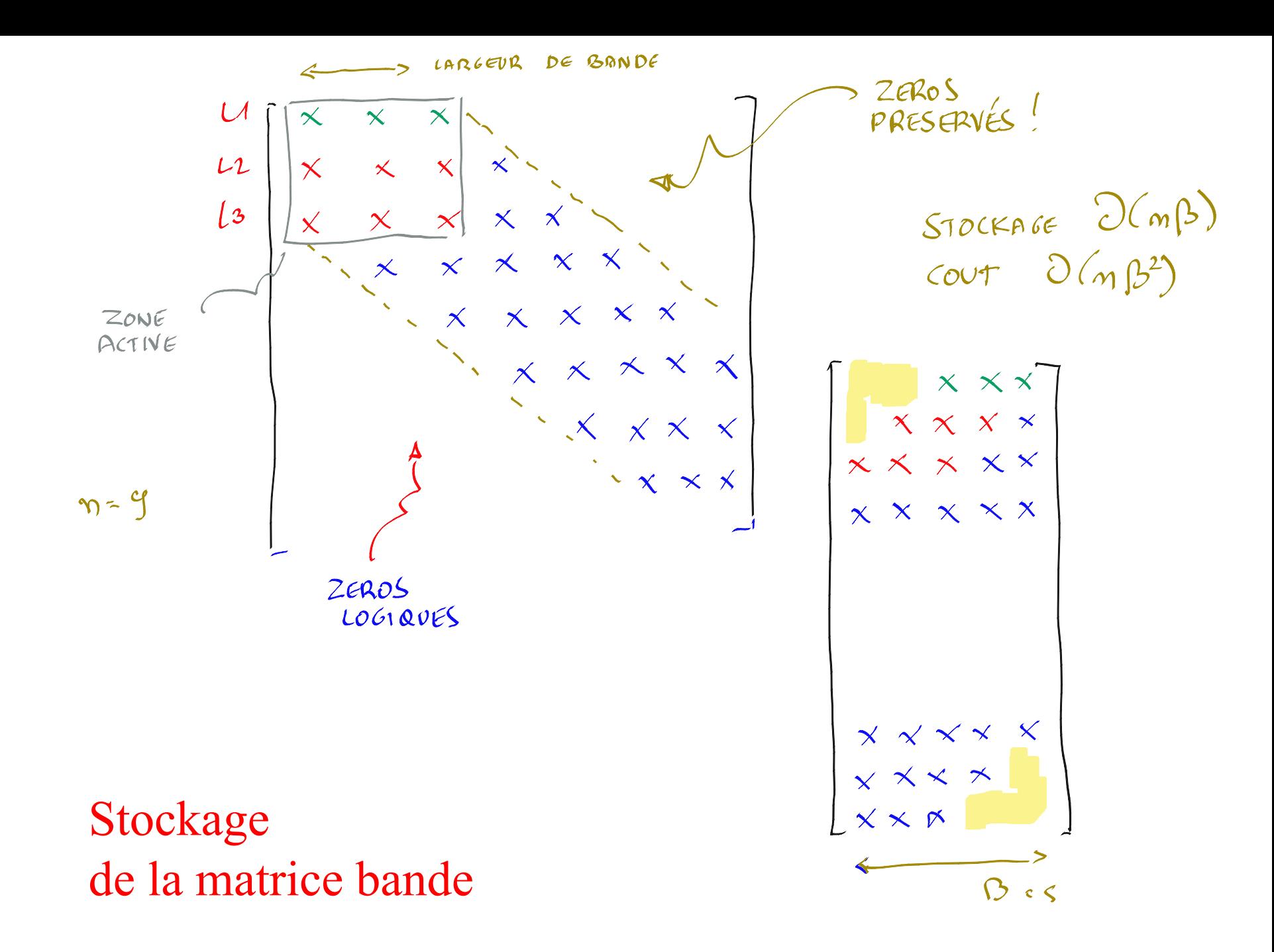

#### En modifiant la numérotation des noeuds…  $\circ\circ\circ$

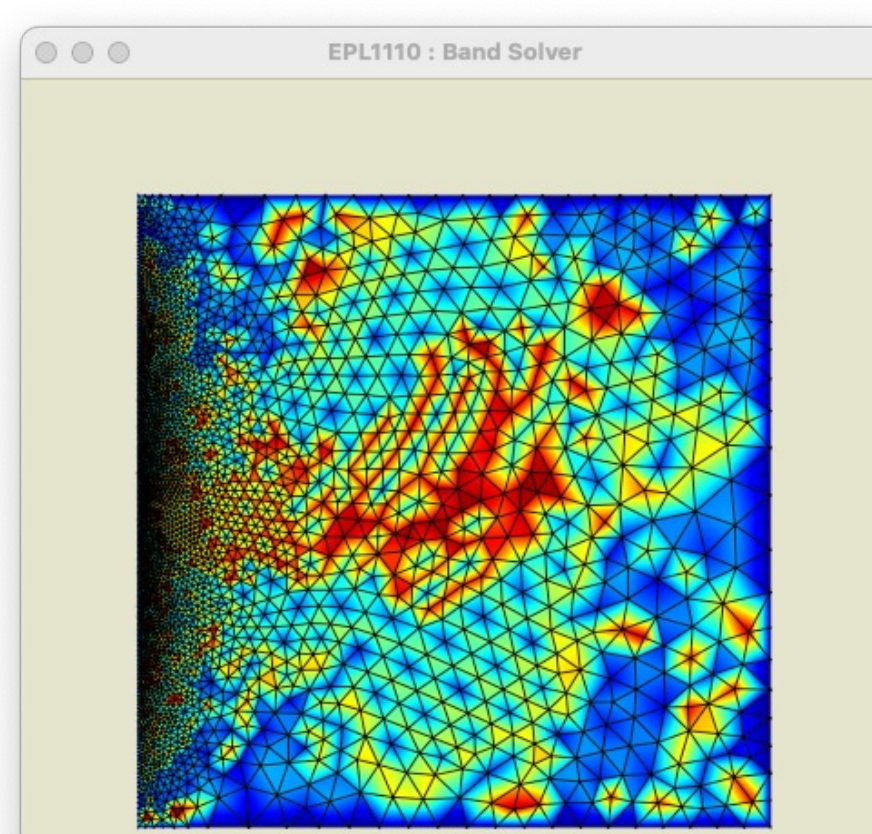

Max: 3295.0000

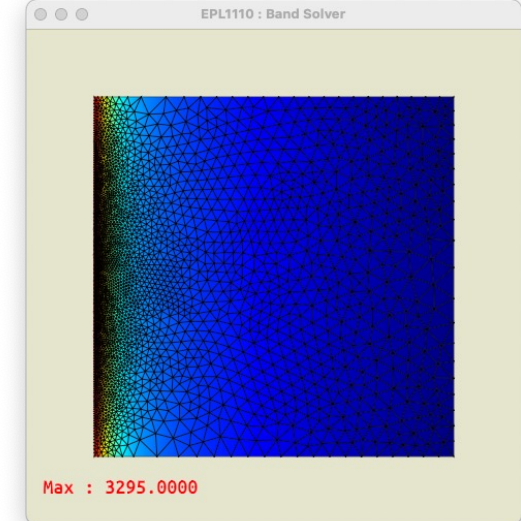

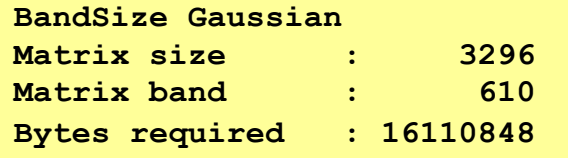

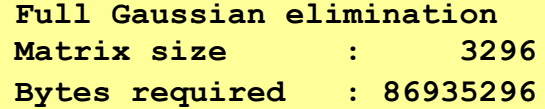

#### En modifiant la numérotation des noeuds…  $\circ\circ\circ$

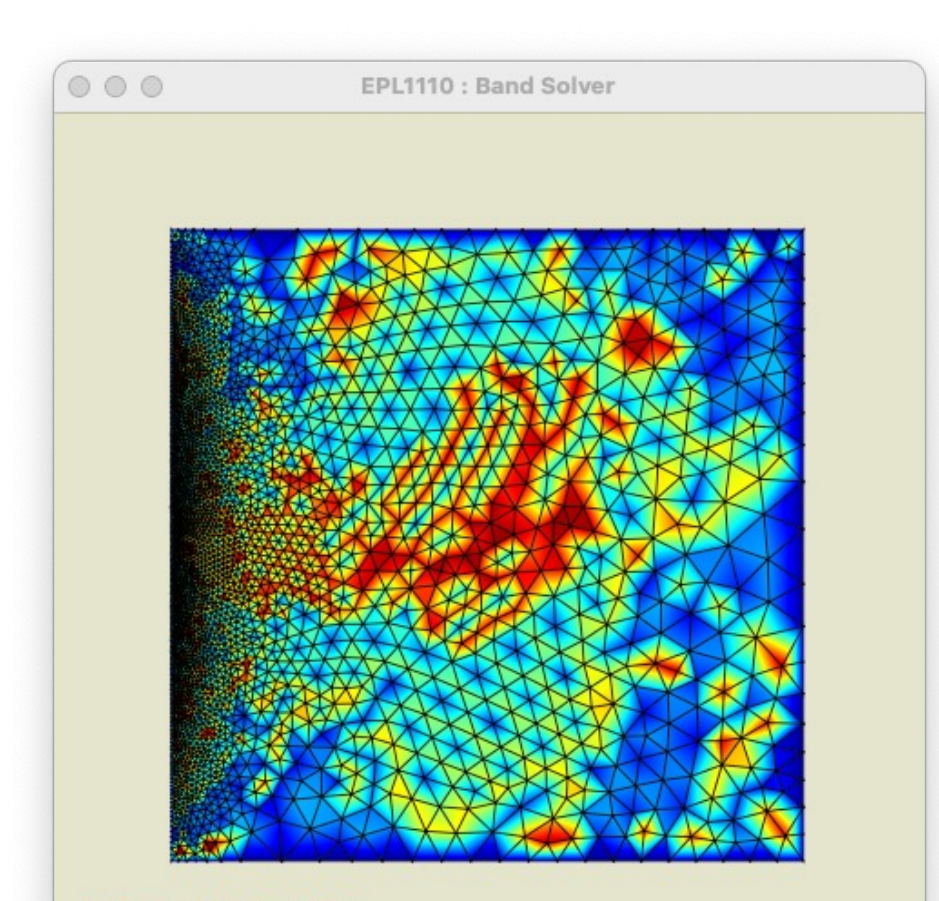

Max: 3295.0000

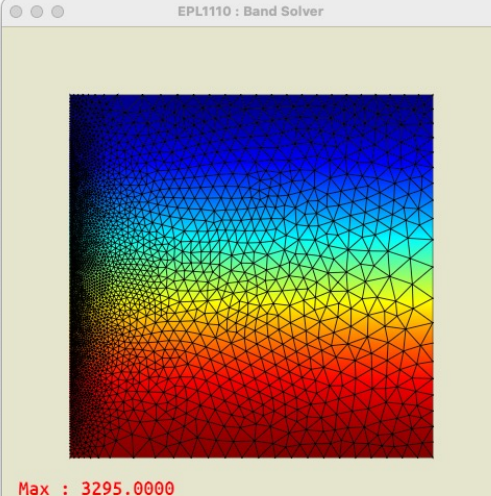

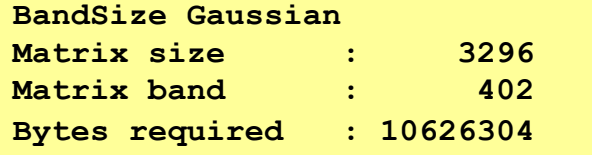

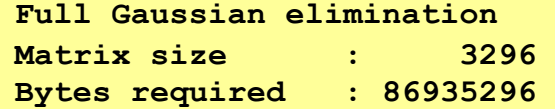

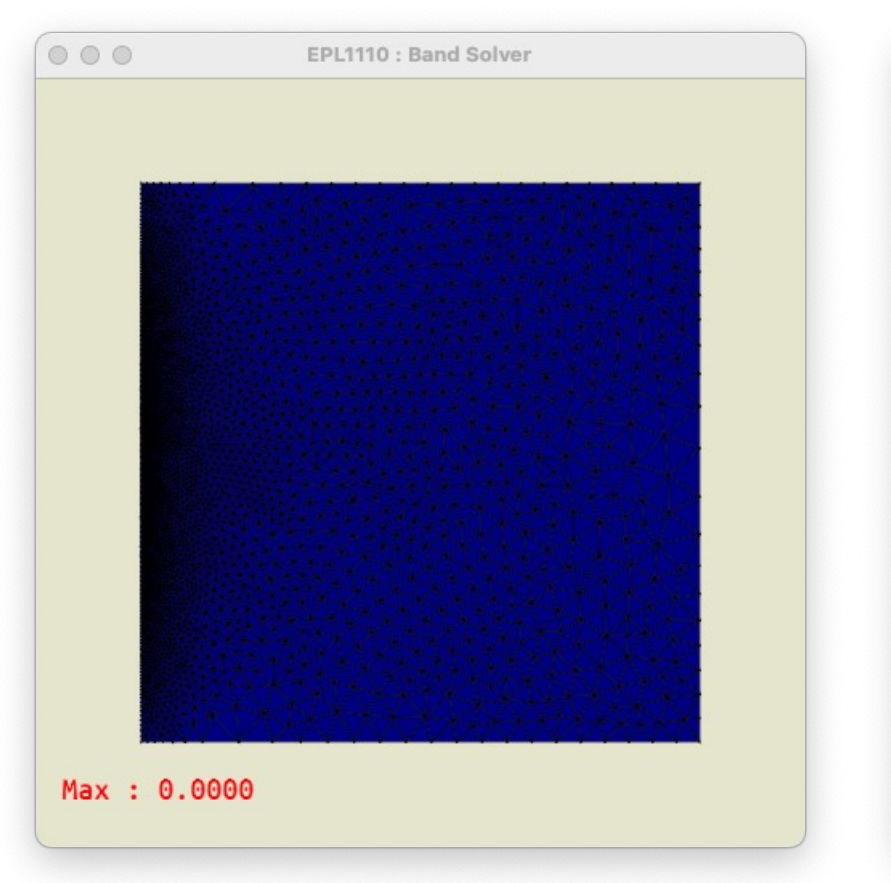

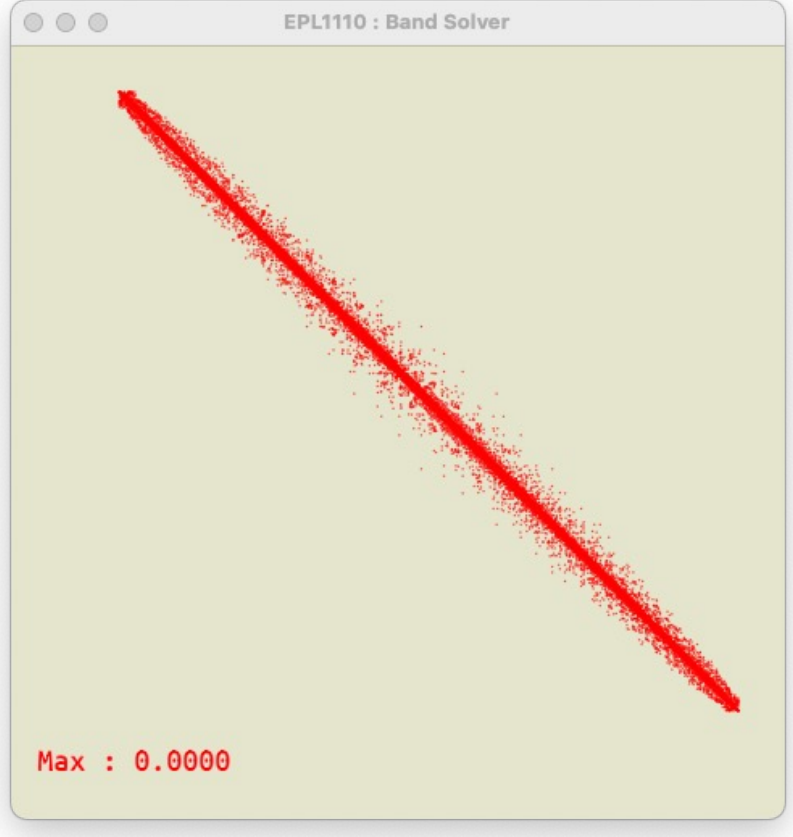

# Après l'assemblage :-)

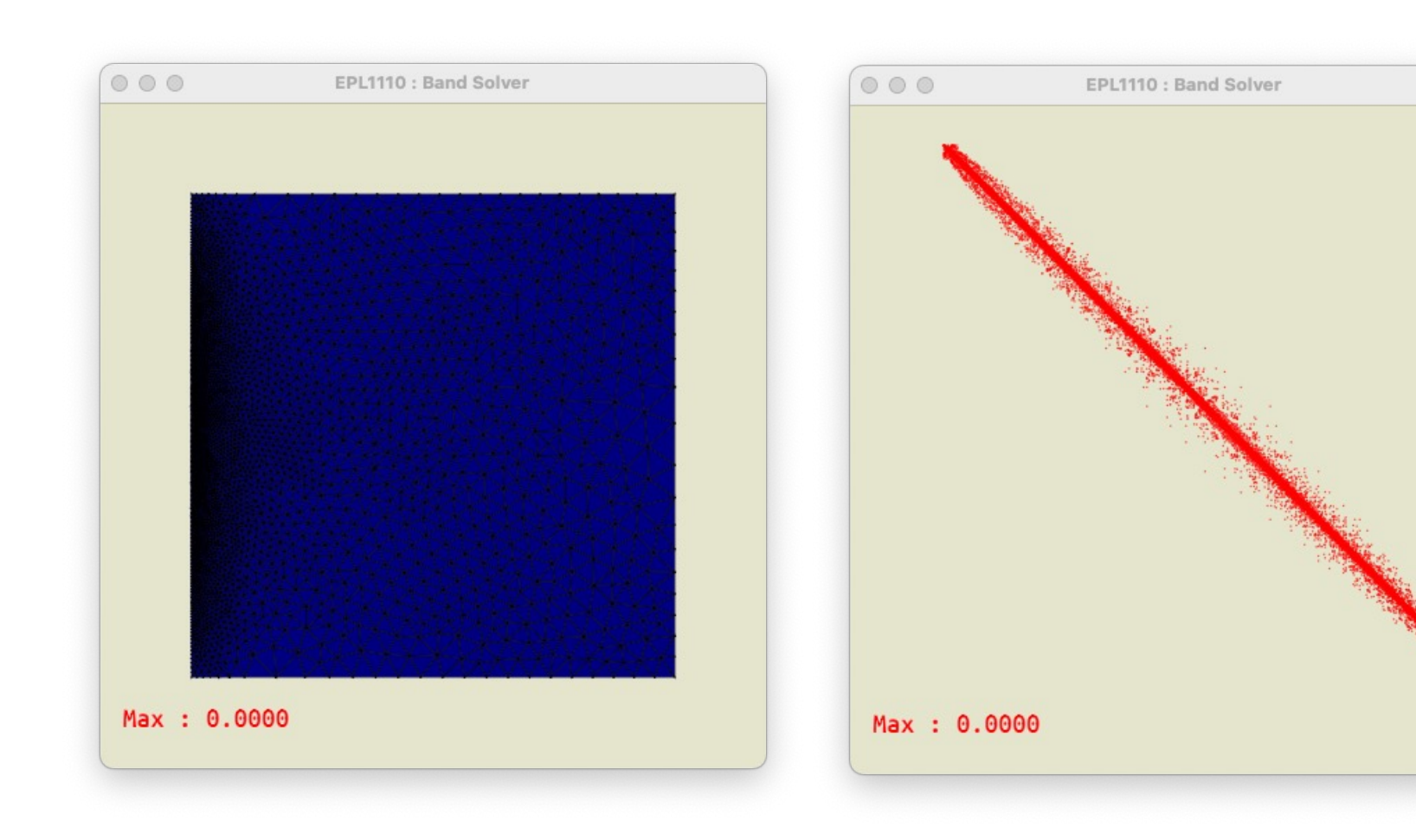

## Après les conditions frontières :-)

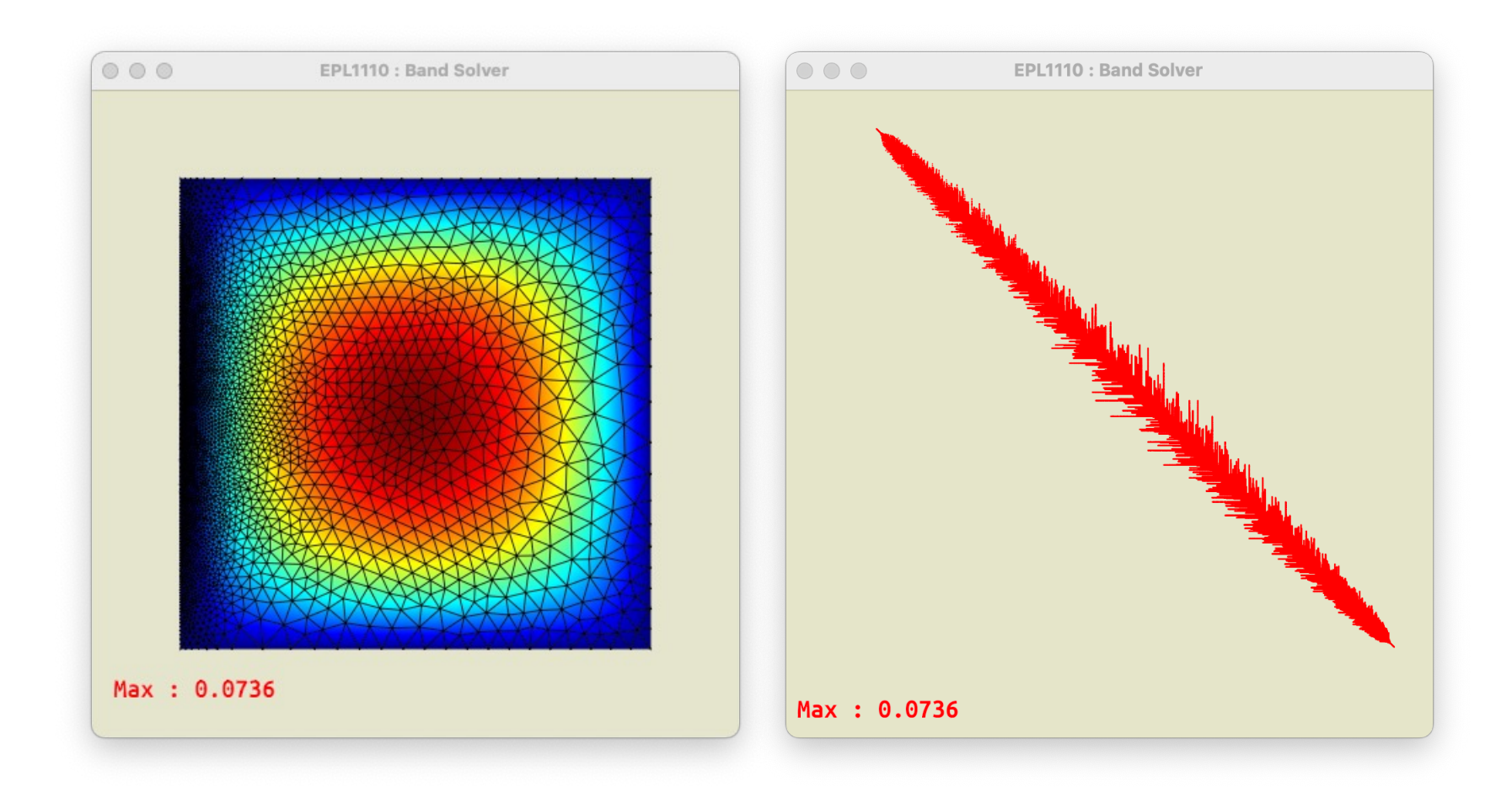

### Après résolution :-)

# Quel est le vrai facteur critique pour des simulations de grande taille ?

#### **Précision du résultat**

**Faut-il pivoter ? Comment minimiser la propagation des erreurs d'arrondis ? Simple ou double précision ? Matrices sym. déf. pos. : il n'est pas requis de pivoter !**

**Aujourd'hui**

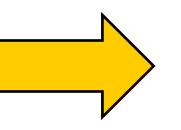

#### **Espace mémoire requis**

**Stockage de U ou LU Calcul en simple ou en double précision ? Stockage en simple ou en double précision ?**

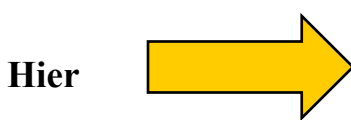

#### **Temps de calcul « cpu »**

**Heuristiques de rénumérotation Utilisation des outils BLAS et LAPACK**

# Heuristiques de renumérotation

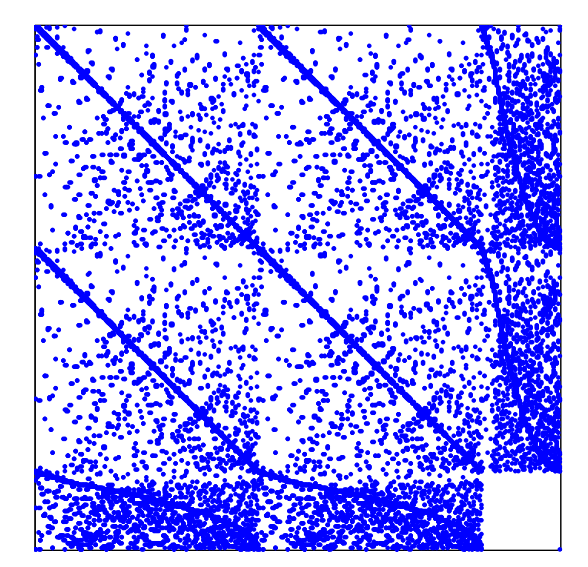

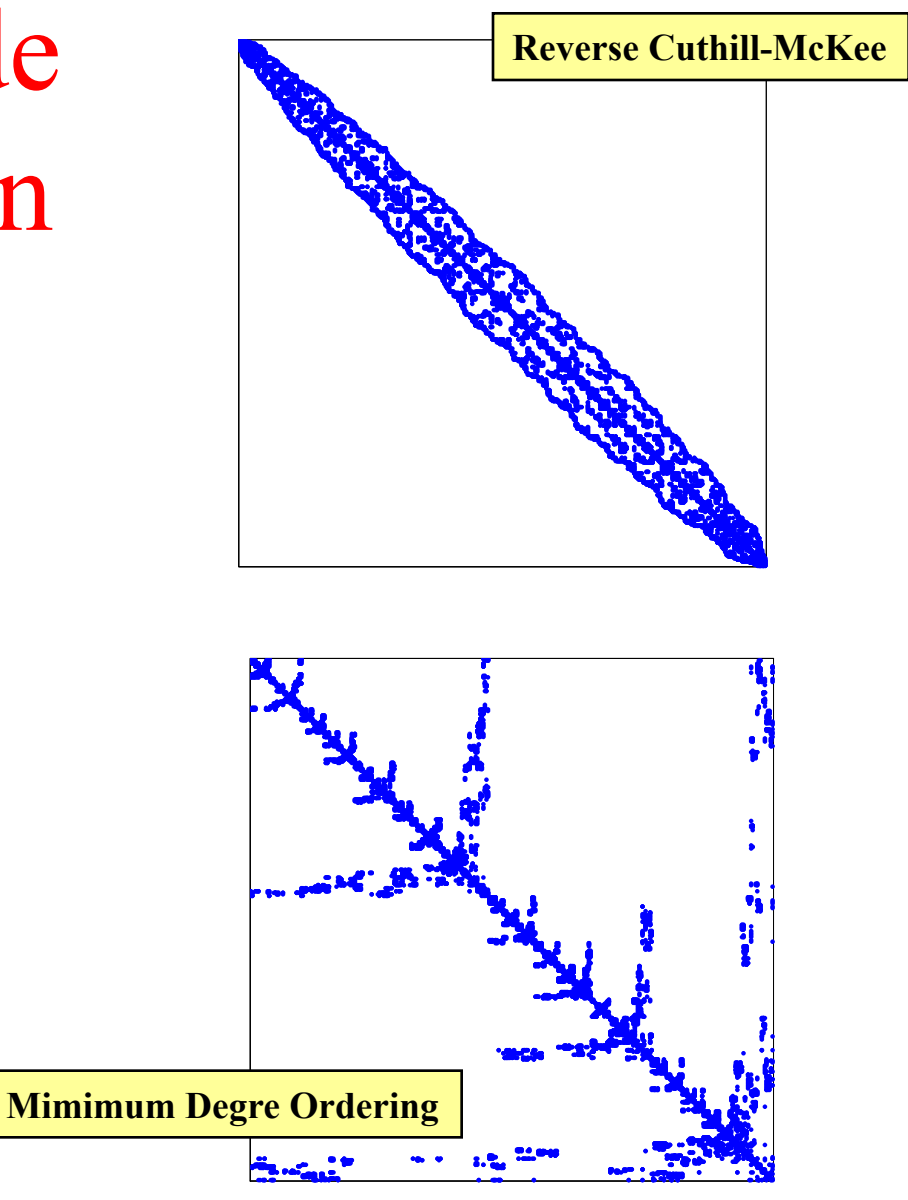

#### Solveur de Gauss pour matrices bandes

$$
\beta(A_{ij}) - 1 = \max_{ij} \left\{ |i - j|, \ \forall (i, j) \text{ tels que } A_{ij} \neq 0 \right\}.
$$

**Coût calcul :**  $O(n\beta^2)$ 

**Concept de largeur de bande**

$$
\mathbf{A} = \begin{bmatrix} \diamondsuit & \diamondsuit & \diamondsuit \\ \diamondsuit & \diamondsuit & \diamondsuit \\ \diamondsuit & \diamondsuit & \diamondsuit \\ \diamondsuit & \diamondsuit & \diamondsuit \\ \diamondsuit & \diamondsuit & \diamondsuit \\ \diamondsuit & \diamondsuit & \diamondsuit \diamondsuit \\ \diamondsuit & \diamondsuit & \diamondsuit \diamondsuit \end{bmatrix} \qquad \mathbf{U} = \begin{bmatrix} \diamondsuit & \diamondsuit & \diamondsuit \\ \diamondsuit & \diamondsuit & \diamondsuit \\ \diamond & \diamondsuit & \diamondsuit \\ \diamond & \diamondsuit & \diamondsuit \\ \diamond & \diamondsuit & \diamondsuit \\ \diamond & \diamondsuit & \diamondsuit \end{bmatrix}
$$
La numérotation des inconnues est cruciale

**Zéro logique traité comme un zéro numérique**

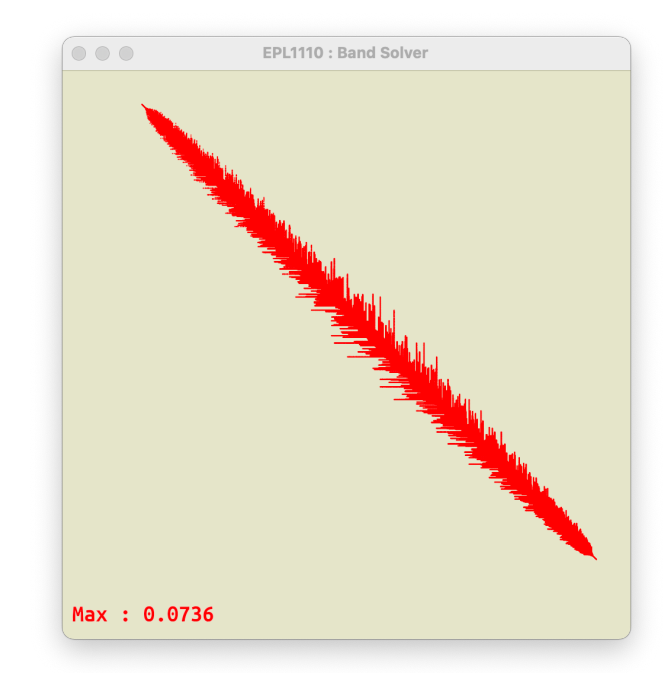

**femBandSystem \*femBandSystemCreate(int size,int band); void femBandSystemInit(Band \*myBand); void femBandSystemPrint(Band \*myBand); void femBandSystemPrintInfos(Band \*myBand); void femBandSystemConstrain(Band \*myBand,int myNode,double myValue); void femBandSystemdEliminate(Band \*myBand); void femBandSystemAssemble(Band \*myBand,double \*A,double \*B,int \*row,int \*col,int n);**

# Homework 4 : un solveur creux bande !

# Le C est un langage de bas niveau : les pointeurs ;-(

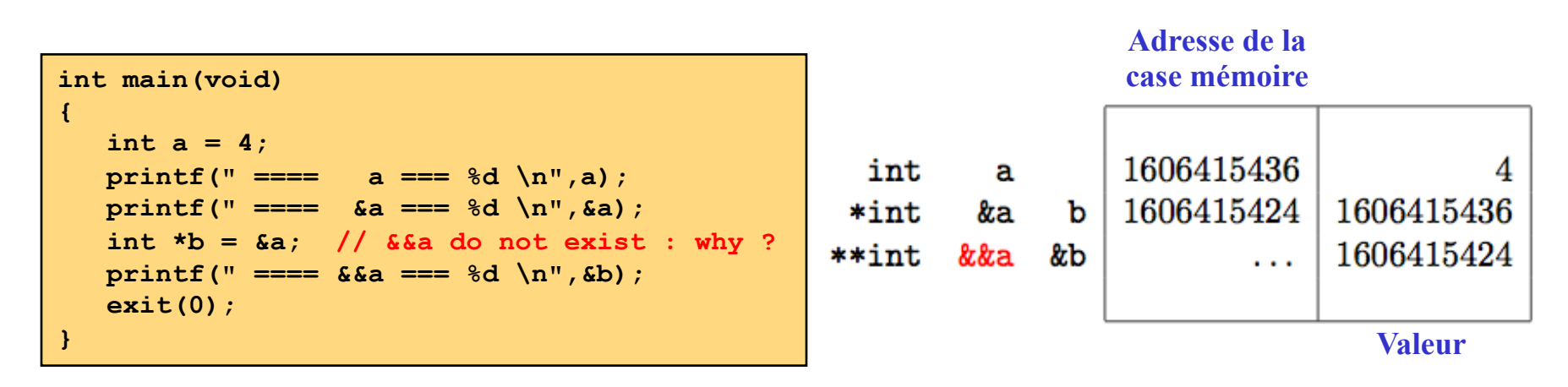

**L'utilisation des pointeurs permet d'écrire des codes très efficaces et rapides… Par contre, programmer est une tâche plus délicate et fastidieuse. Mais, la rapidité d'un code est critique pour la simulation numérique (et le jeux !) :** 

**Le langage C (ou C++) est bon choix ici !**

# Le C est un langage de bas niveau les pointeurs ;-(

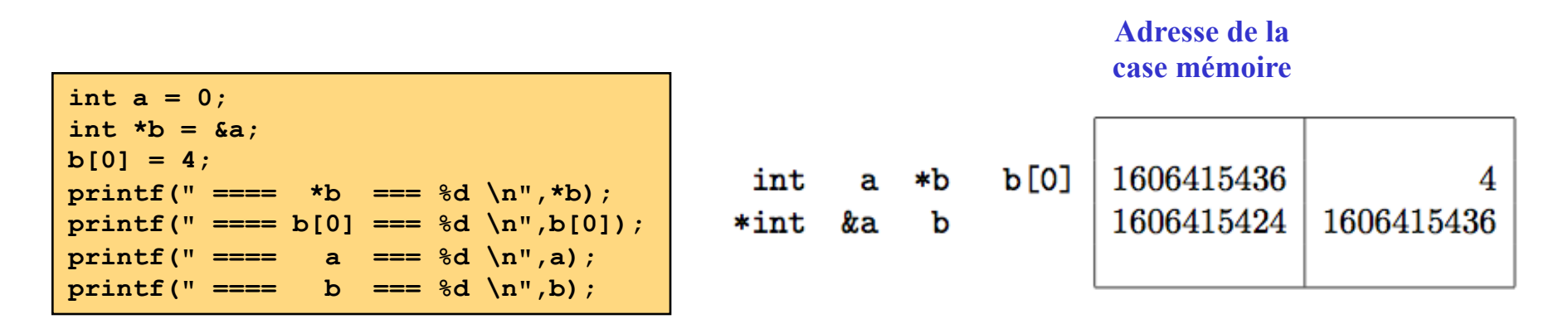

**L'utilisation des pointeurs permet d'écrire des codes très efficaces et rapides… Par contre, programmer est une tâche plus délicate et fastidieuse. Mais, la rapidité d'un code est critique pour la simulation numérique (et le jeux !) :** 

**Le langage C (ou C++) est bon choix ici !**

On peut écrire n'importe où dans la mémoire de l'ordinateur ! Ouuuuuups : c'est pas joli

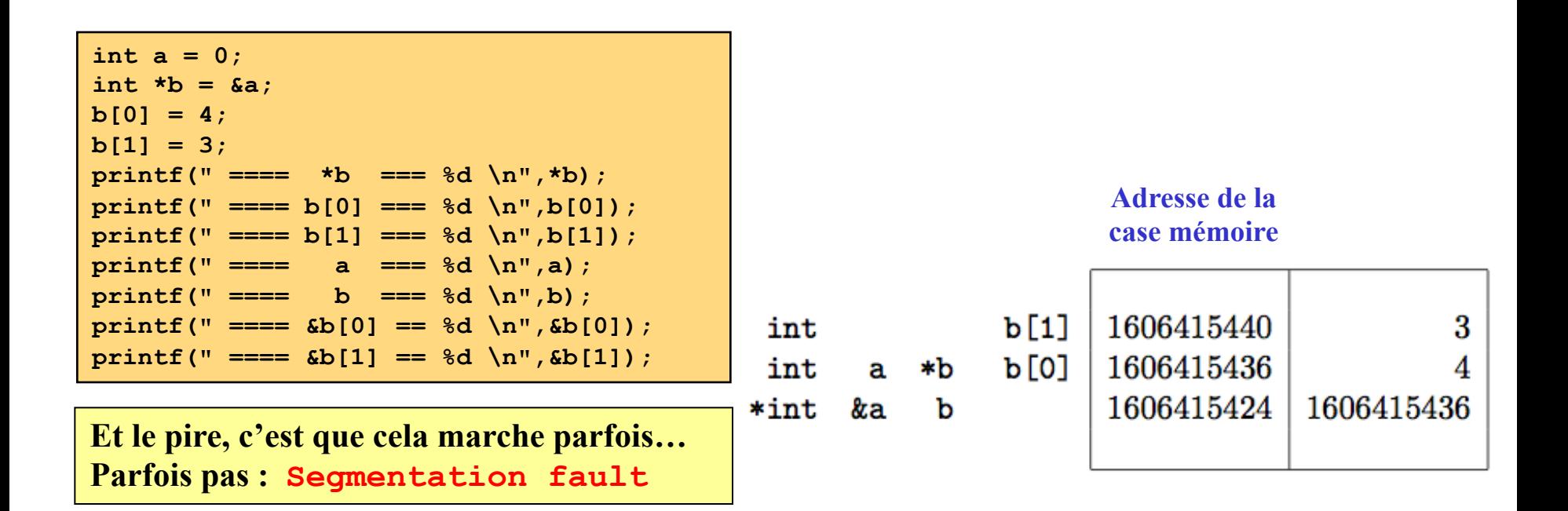

## Et pour une matrice...

**typedef struct {**

**double \*B; double \*\*A;**

**int size;**

**} femFullSystem;**

```
femFullSystem *femFullSystemCreate(int size)
{
    femFullSystem *theSystem = malloc(sizeof(femFullSystem));
    femFullSystemAlloc(theSystem, size);
    femFullSystemInit(theSystem);
    return theSystem; 
}
                                                      \frac{1}{2}
```

```
void femFullSystemAlloc(femFullSystem *mySystem, int size)
{
    int i; 
    double *elem = malloc(sizeof(double) * size * (size+1)); 
    mySystem->A = malloc(sizeof(double*) * size); 
    mySystem->B = elem;
    mySystem-<math>\lambda[0]</math> = elem + size;mySystem->size = size;
    for (i=1 ; i < size ; i++) 
        mySystem->A[i] = mySystem->A[i-1] + size;
}
```
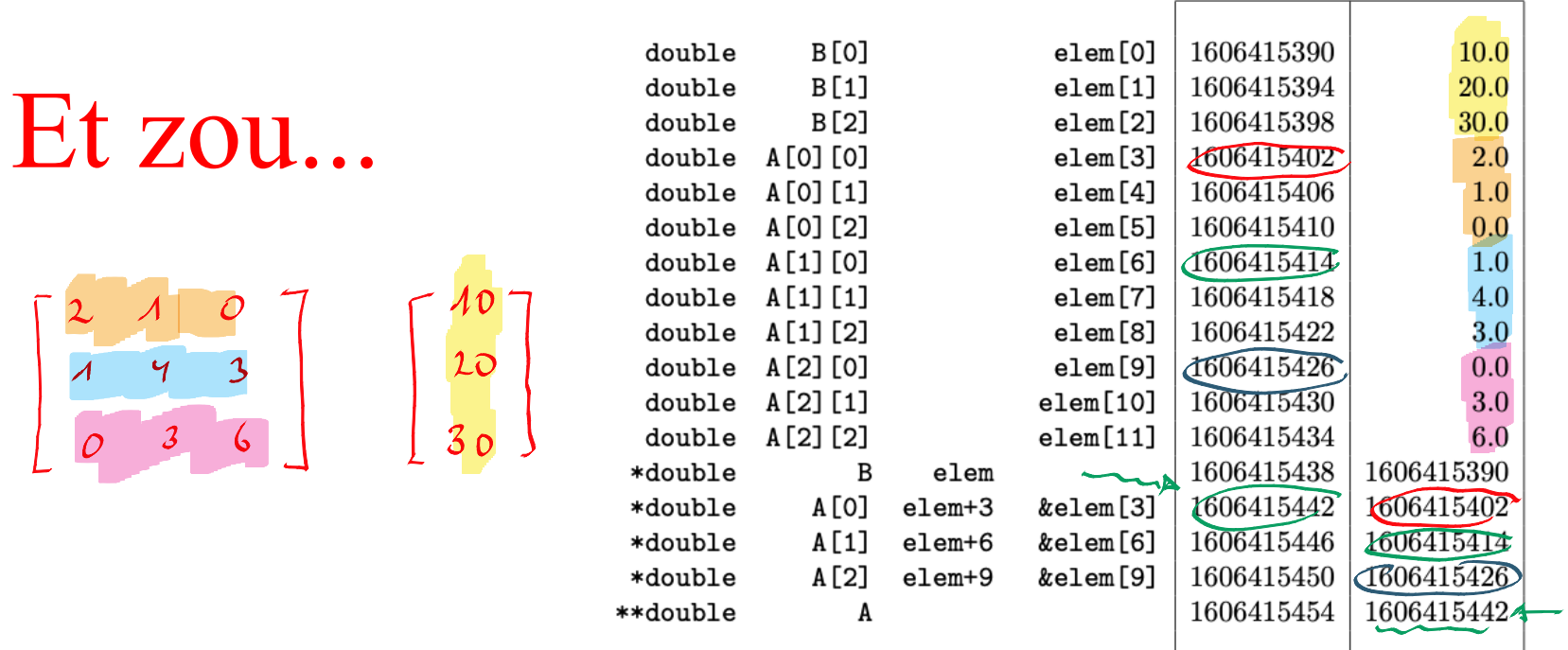

```
int i;double *elem = malloc(sizeof(double) * size * (size+1));
mySystem->A = malloc(sizeof(double*) * size);mySystem->B = elem;mySystem->A[0] = elem + size;mySystem->size = size;for (i=1 ; i < size ; i++)mySystem->A[i] = mySystem->A[i-1] + size;
```
# Elimination gaussienne

```
double* femFullSystemEliminate(femFullSystem *mySystem)
{
   double **A, *B, factor;
    int i, j, k, size; 
   A = mySystem->A;
    B = mySystem->B;
    size = mySystem->size;
    for (k=0; k < size; k++) {
         for (i = k+1 ; i < size; i++) {
            factor = A[i][k] / A[k][k];for (j = k+1 ; j < size; j++) 
               A[i][j] = A[i][j] - A[k][j] * factor;
           B[i] = B[i] - B[k] * factor; }}
    for (i = size-1; i > = 0; i--) {
       factor = 0;
       for (j = i+1 ; j < size; j++)
           factor += A[i][j] * B[j];
       B[i] = ( B[i] - factor)/A[i][i]; }
    return(mySystem->B); 
}
```
# Imposition d'une condition essentielle

```
void femFullSystemConstrain(femFullSystem *mySystem, 
                             int myNode, double myValue) 
{
   double **A, *B;
    int i, size;
   A = mySystem->A;
    B = mySystem->B;
    size = mySystem->size;
    for (i=0; i < size; i++) {
        B[i] -= myValue * A[i][myNode];
        A[i][myNode] = 0; }
    for (i=0; i < size; i++) 
        A[myNode][i] = 0; 
   A[myNode][myNode] = 1;
   B[myNode] = myValue;
}
```
# Et pour une matrice bande...

```
typedef struct {
   double *B;
    double **A; 
    int size;
    int band; 
} femBandSystem;
```

```
femFullSystem *femFullSystemCreate(int size)
{
   femFullSystem *theSystem = malloc(sizeof(femFullSystem));
   theSystem->A = malloc(sizeof(double*) * size); 
   theSystem->B = malloc(sizeof(double) * size * (size+1));
   theSystem->A[0] = theSystem->B + size; 
   theSystem->size = size;
   int i;
   for (i=1 ; i < size ; i++) 
        theSystem->A[i] = theSystem->A[i-1] + size;
   femFullSystemInit(theSystem);
   return theSystem; 
}
```
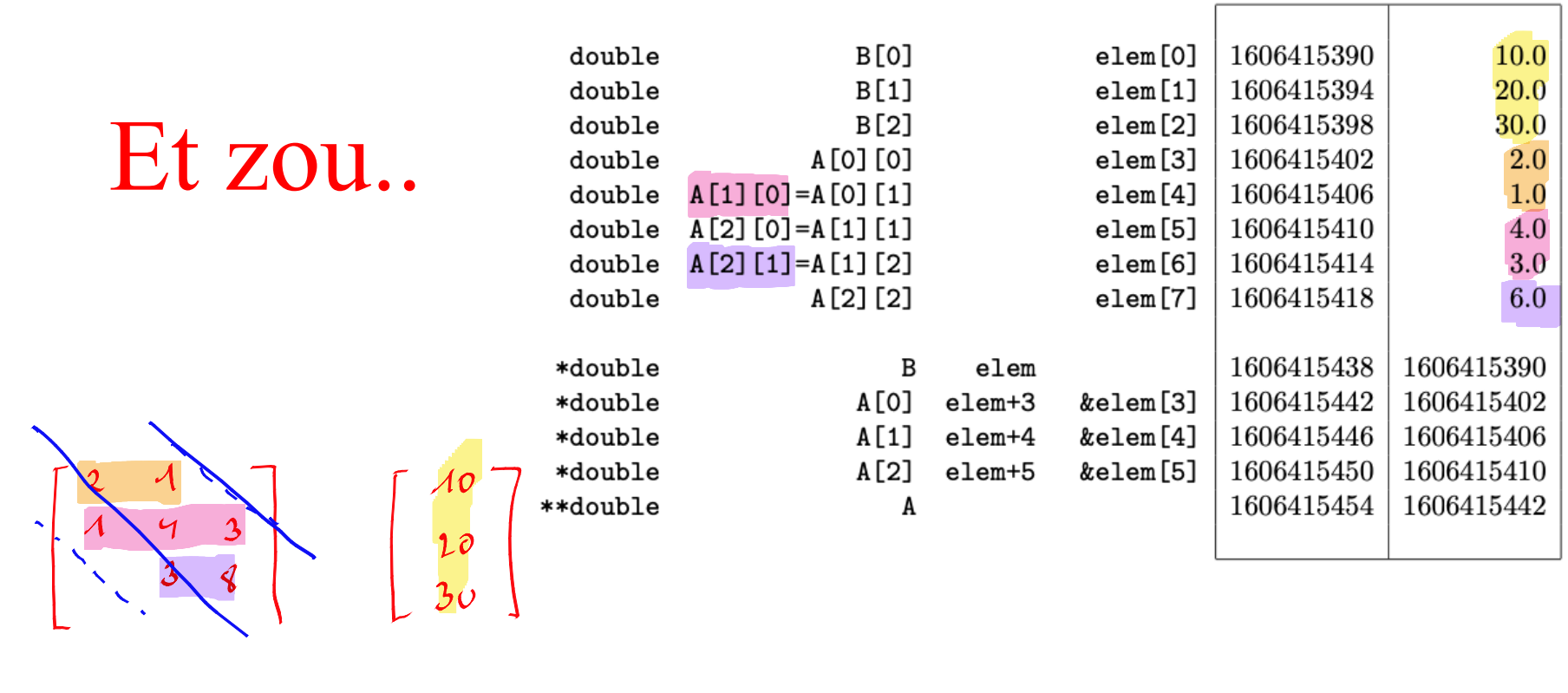

```
myBandSystem->B = malloc(sizeof(double)*size*(band+1));
myBandSystem - \gt A = malloc(sizeof(double*) * size);myBandSystem - > size = size;myBandSystem->band = band;myBandSystem->A[0] = myBandSystem->B + size;for (int i=1 ; i < size ; i++)
    myBandSystem->A[i] = myBandSystem->A[i-1] + band - 1;
```
#### Solveur de Gauss frontal

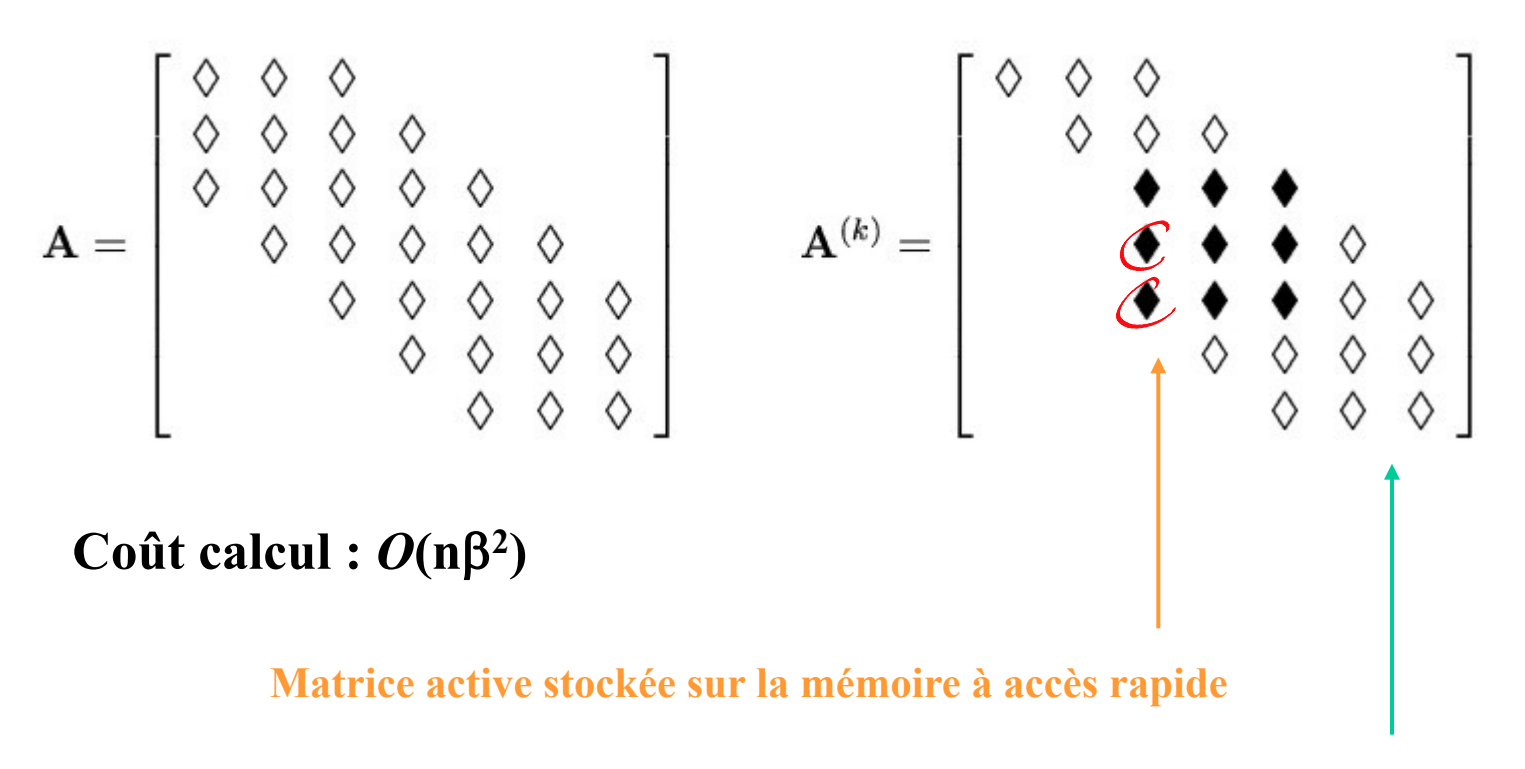

**Le reste est stocké sur la mémoire secondaire**

**La méthode frontale est cependant plus générale et peut s'appliquer à une matrice non-bande ! On effectue l'élimination et l'assemblage de manière simultanée : ce sera la numérotation des éléments qui sera critique** 

#### Solveur de Gauss frontal

## Exemple

#### **Seule, la numérotation des éléments est cruciale !**

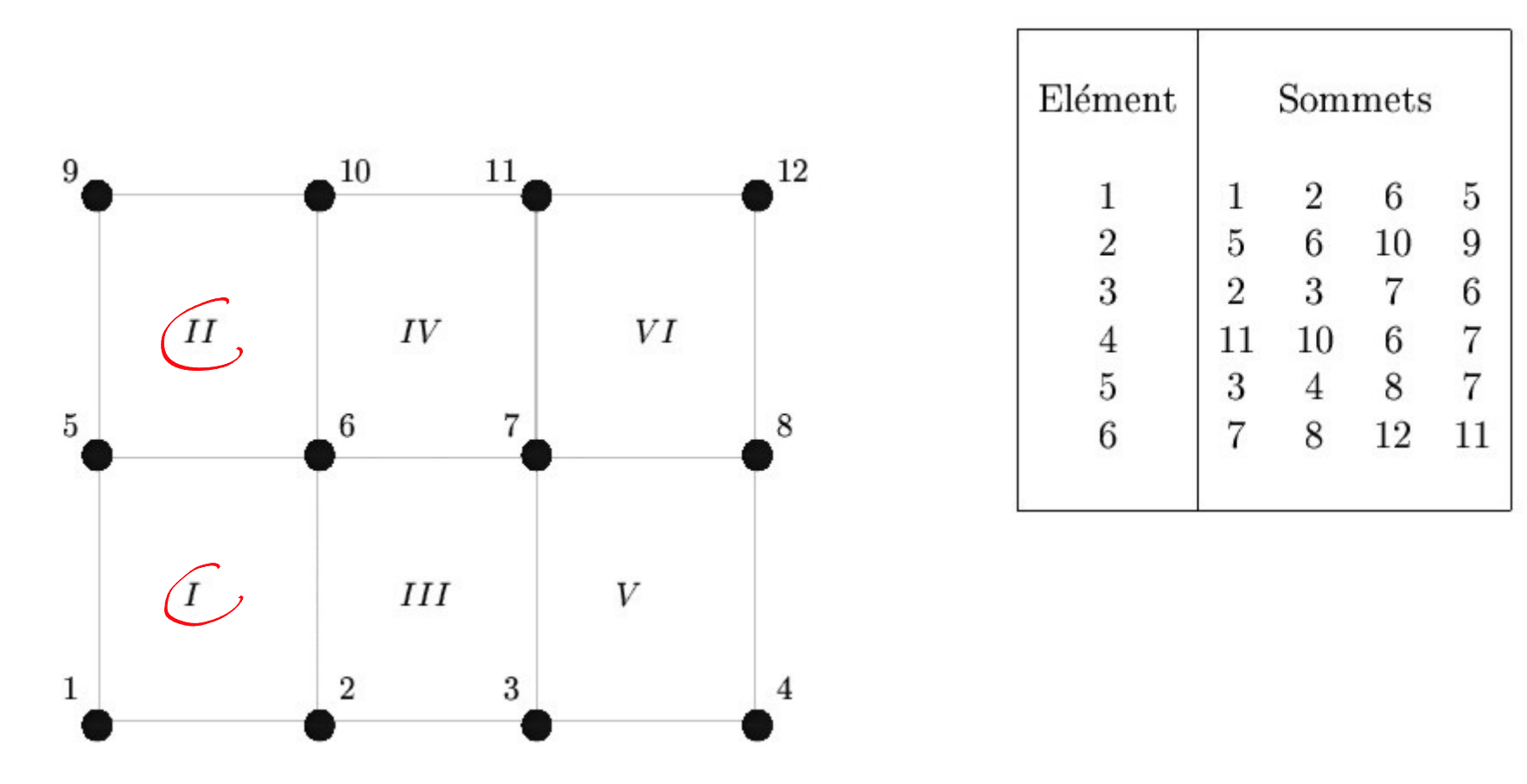

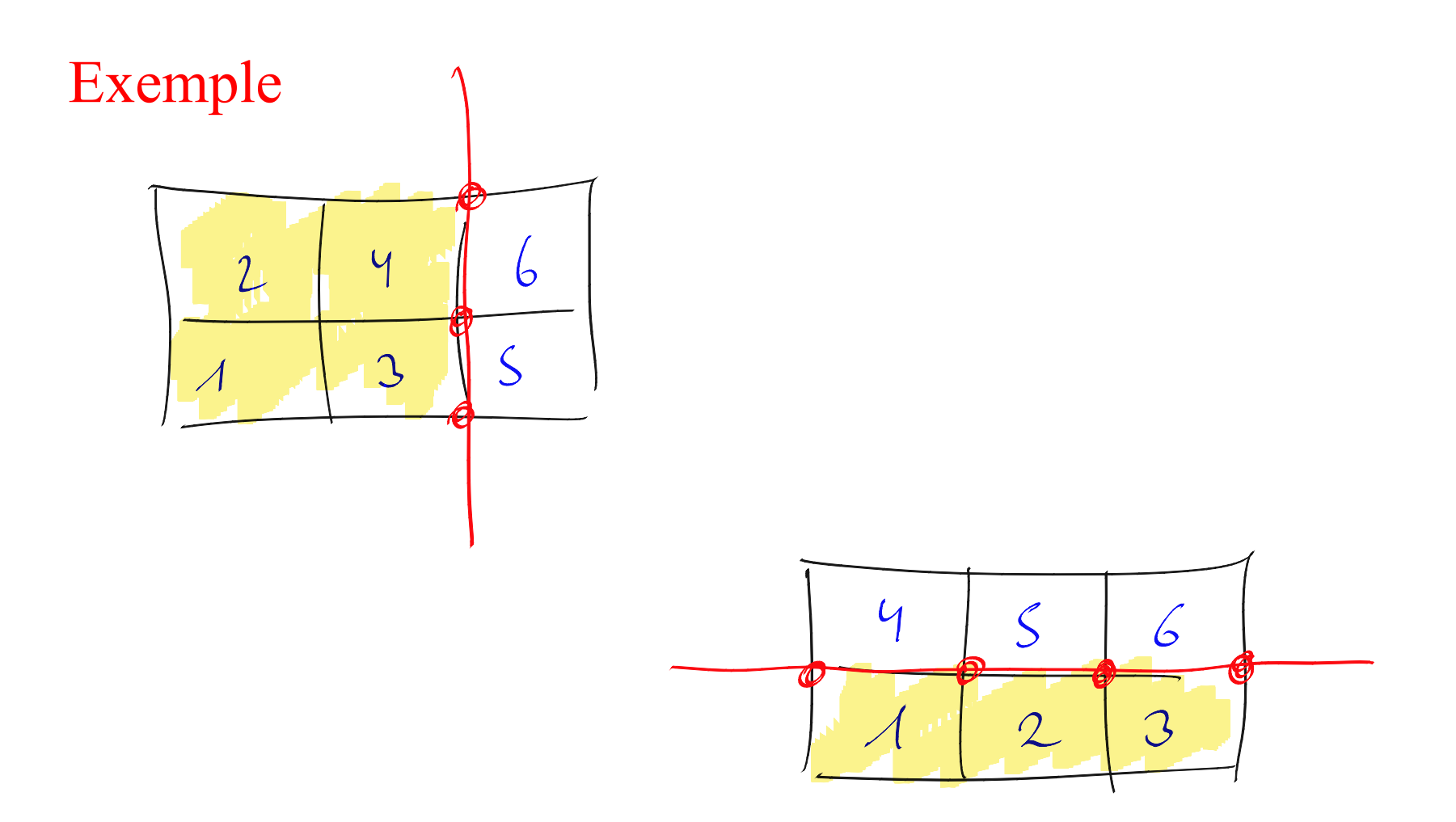

Seule, la numérotation des éléments est cruciale !

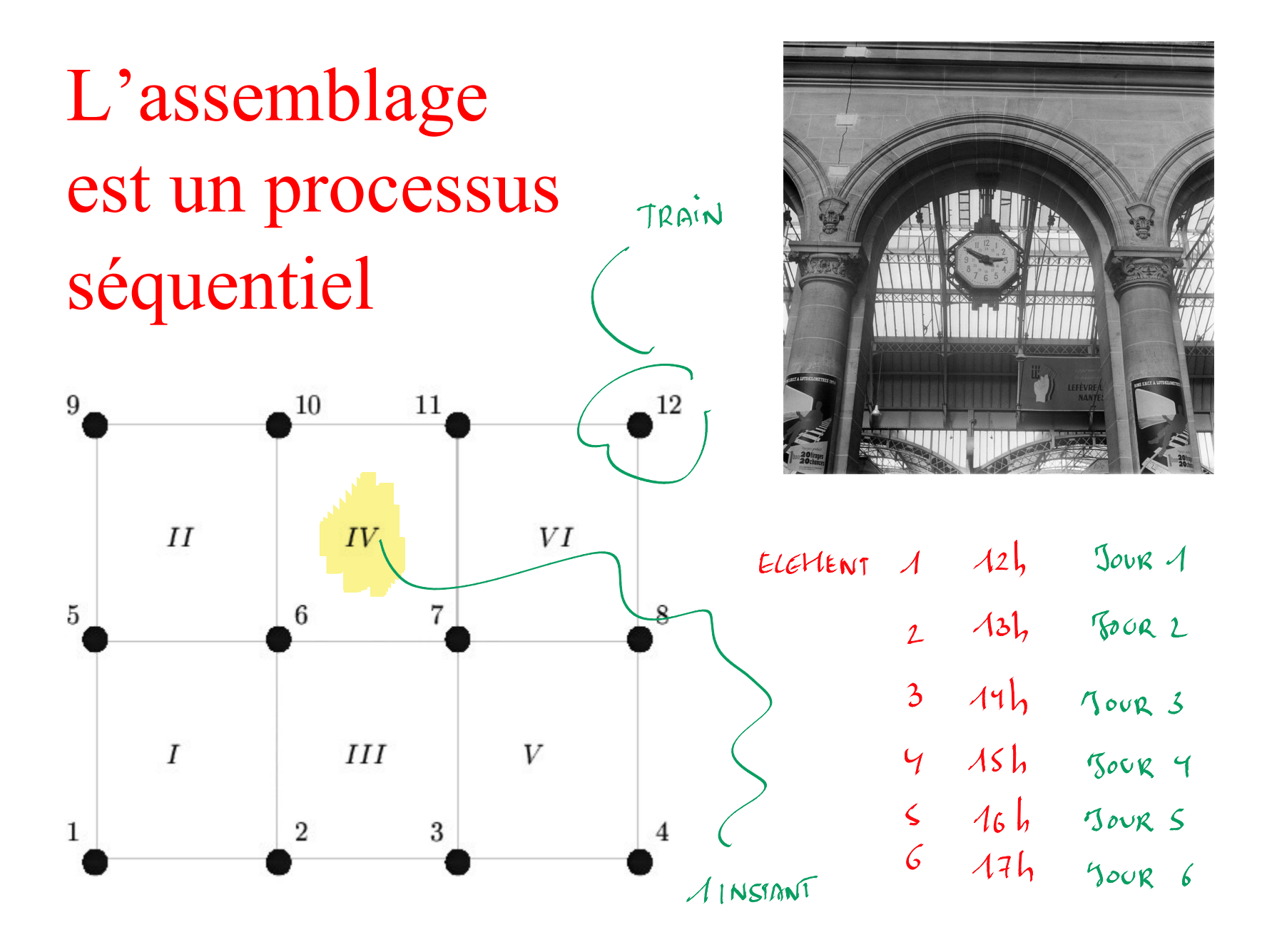

## Chaque élément est une heure !

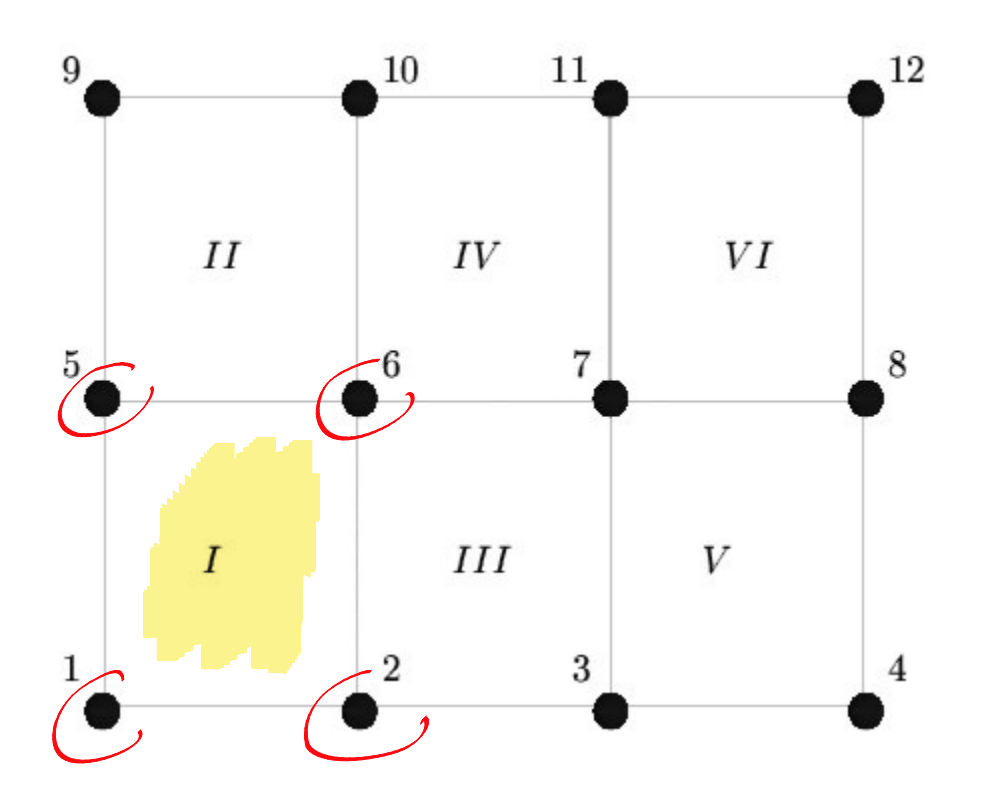

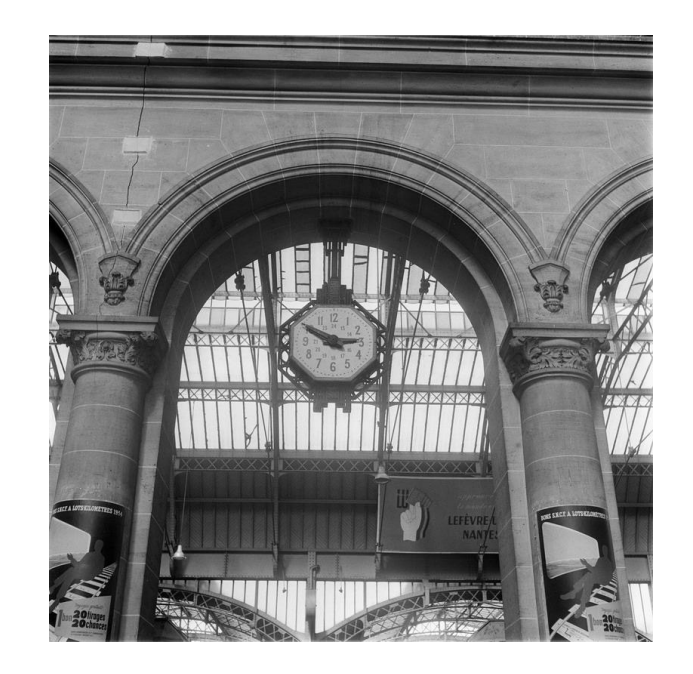

# Chaque nœud est un train !

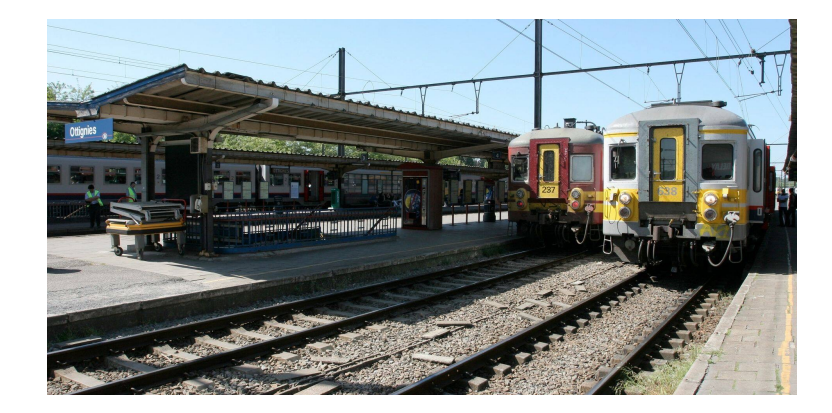

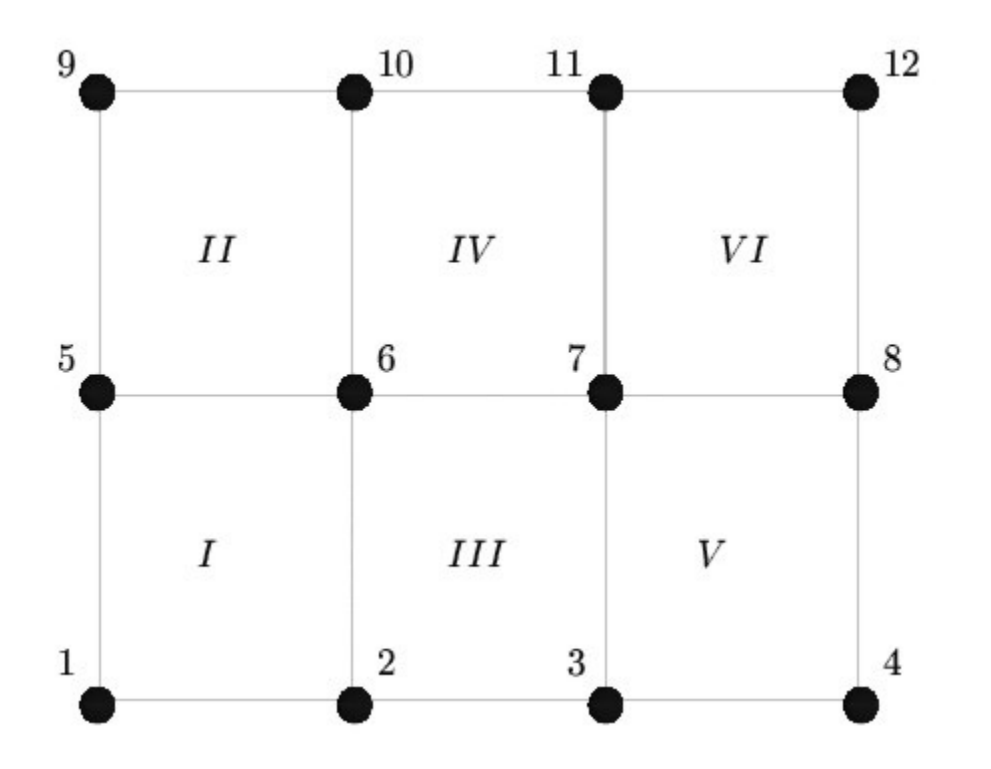

# Le train est passé !

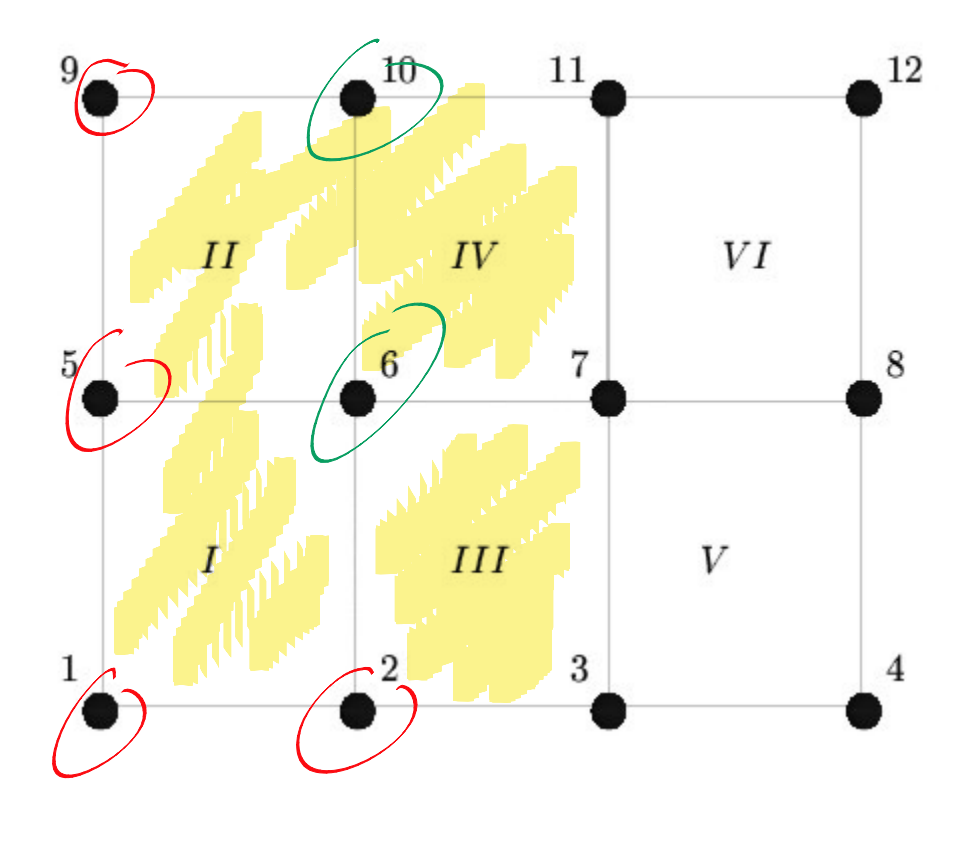

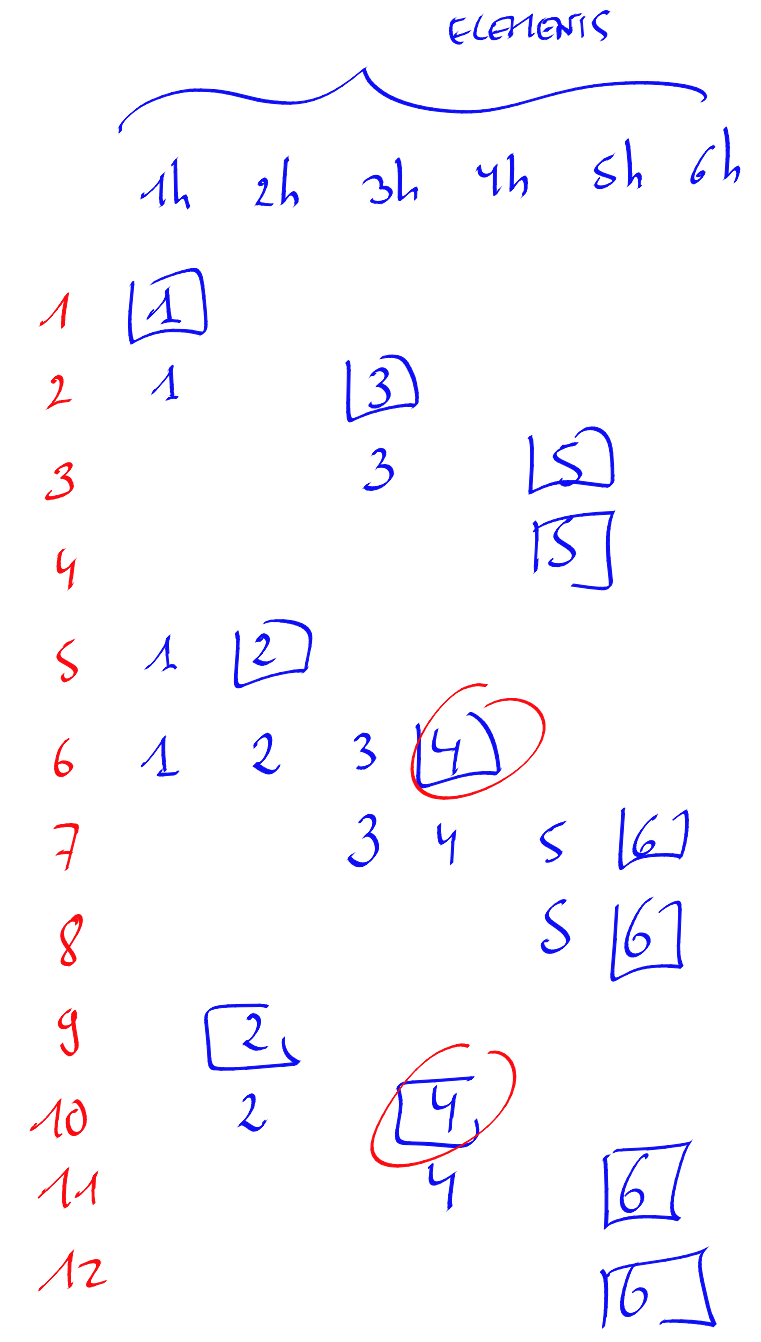

### Heure ou élément où le train est passé !

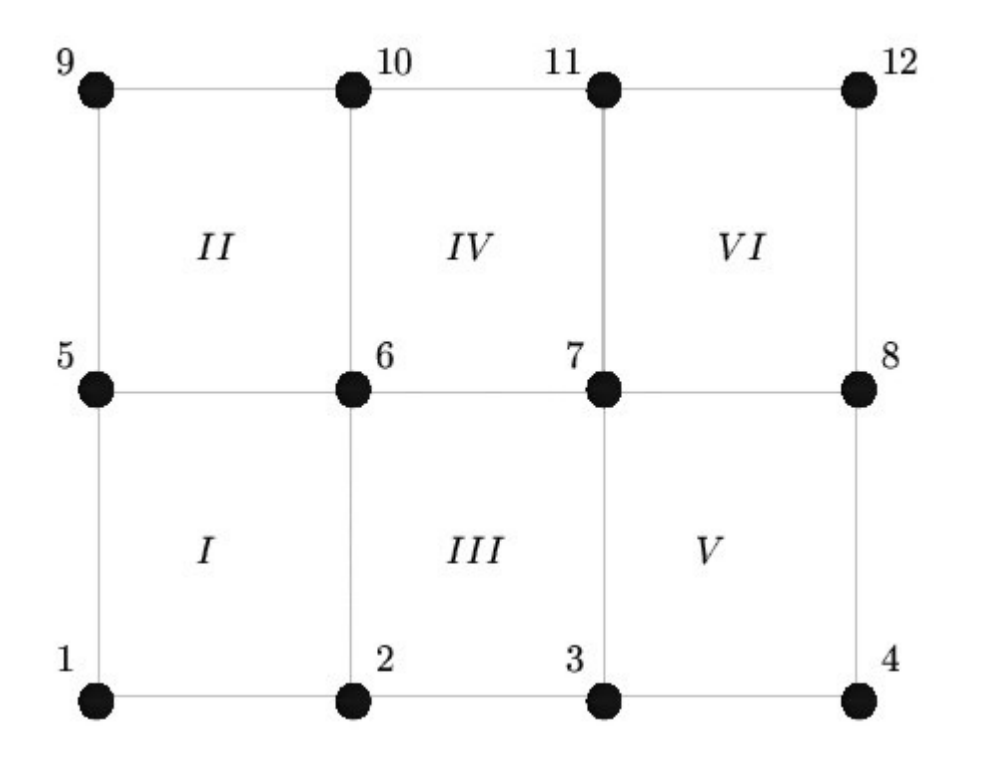

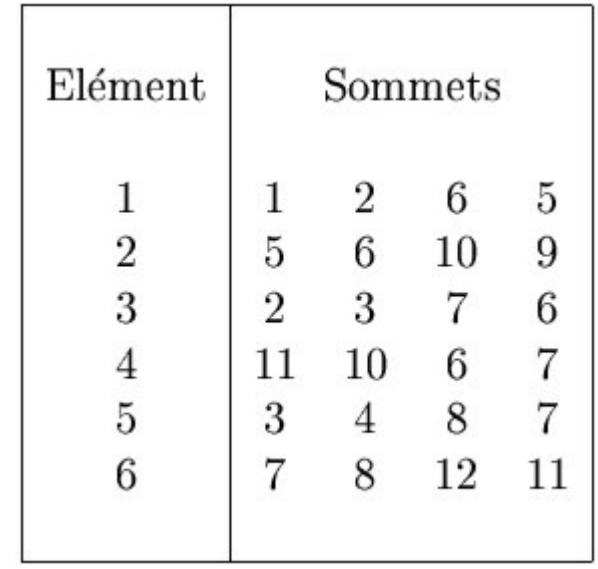

#### Calcul de l'élément de disparition

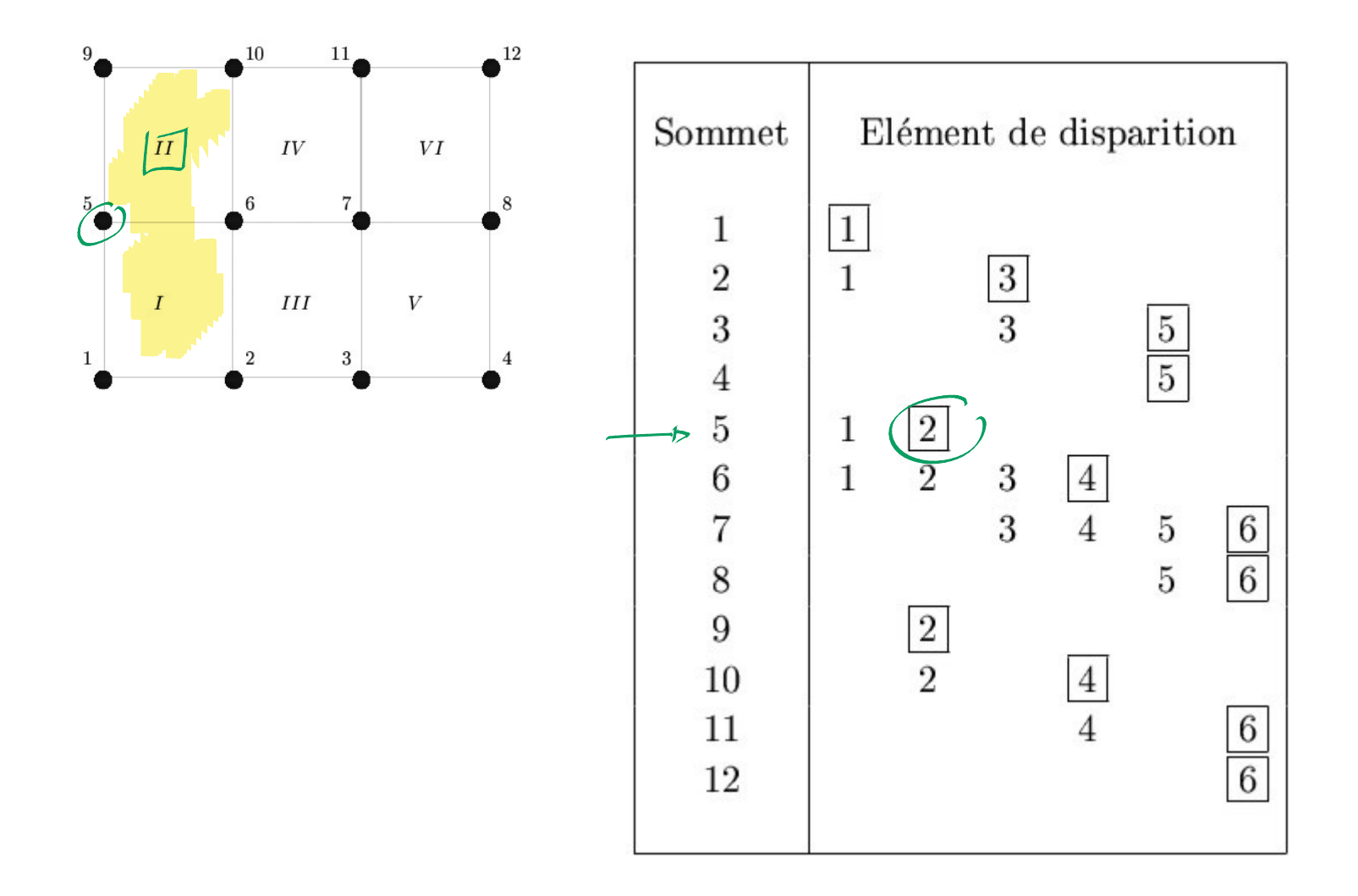

# Attribuer une voie libre à un train!

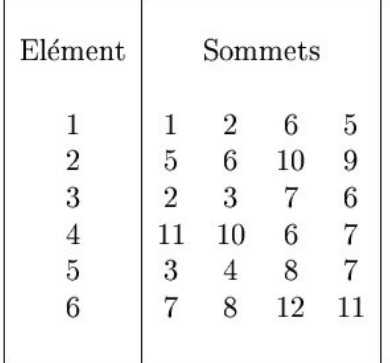

##5

HEURES

8  $\mathcal{B}$  $10$  $10$  $\mathcal{A}$  $\overline{2}$  $\overline{L}$  $\overline{2}$  $\overline{6}$  $\overline{6}$  $\sqrt{5}$  $\overline{5}$  $\overline{\mathcal{Z}}$  $\mathcal{S}_{0}$  $\boxed{9}$  $7$  $7$ 

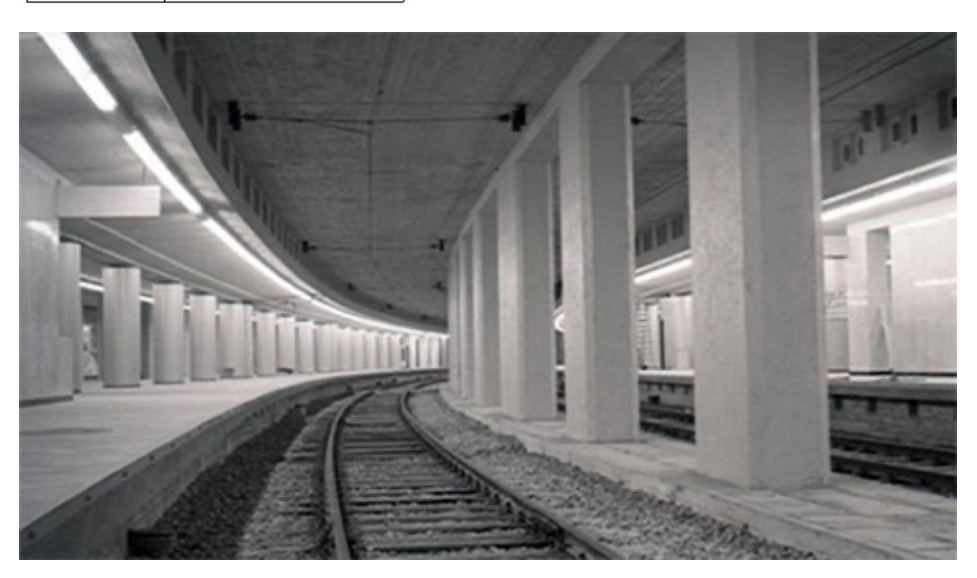

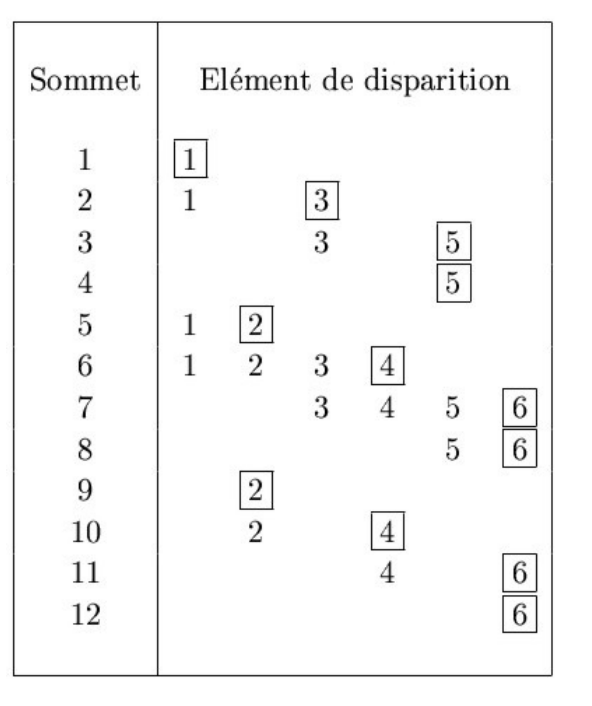

### Attribuer une voie libre à un train !

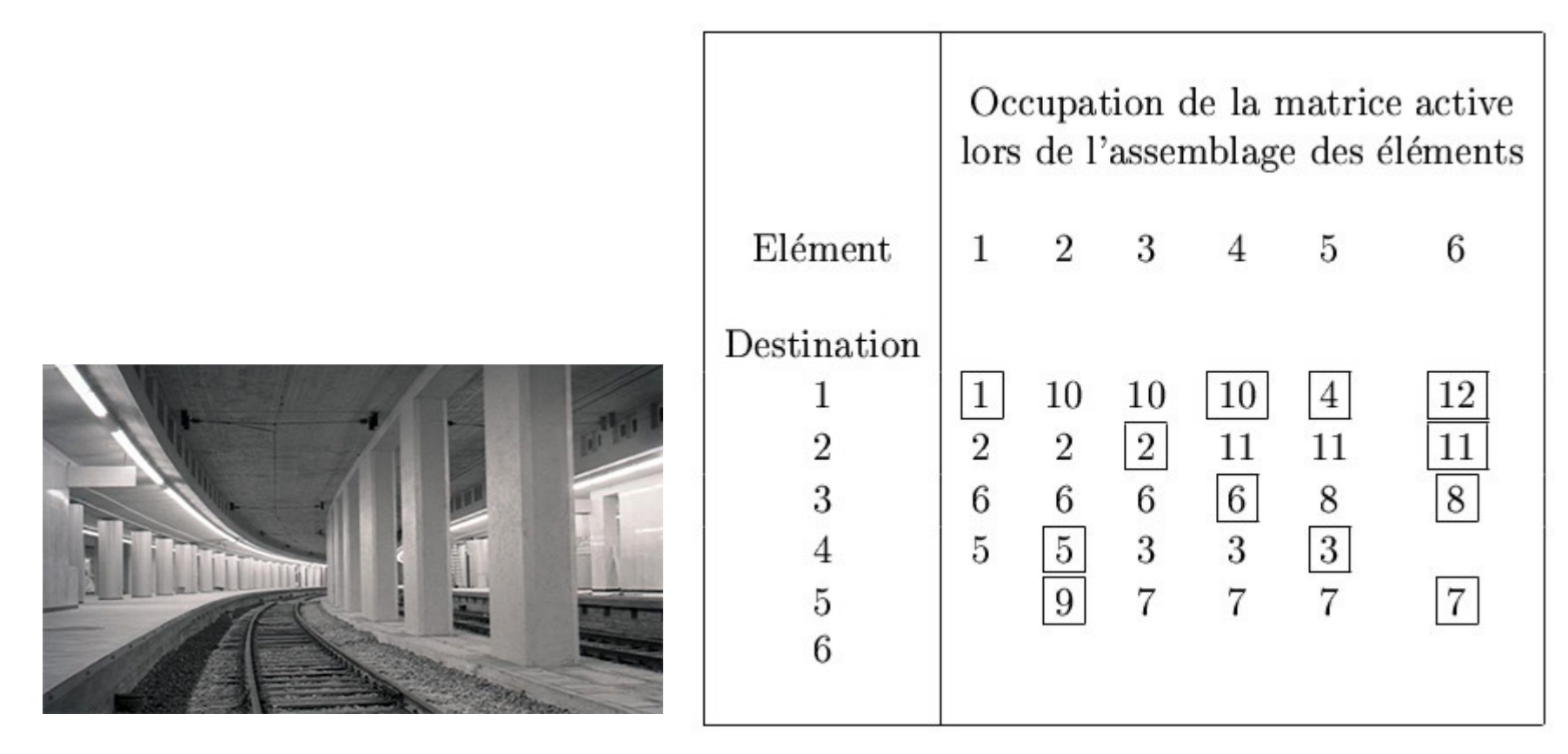

**Calcul de la taille requise pour la matrice active Comment dimensionner la jonction Nord-Midi ?**

### Factorisation symbolique

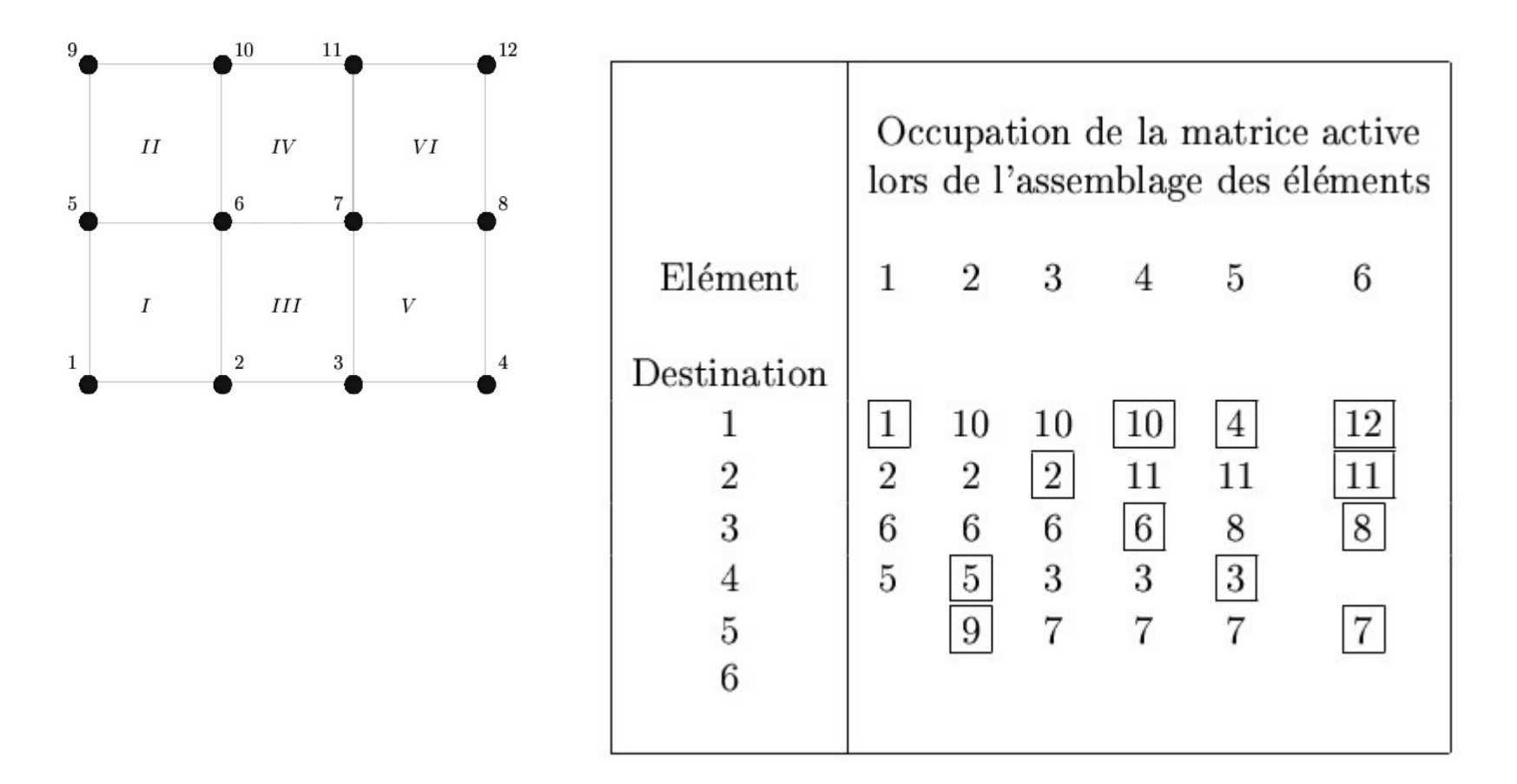

**Calcul de la taille requise pour la matrice active** $\blacktriangleright$ 

# Méthodes itératives

**Matrice définie positive**

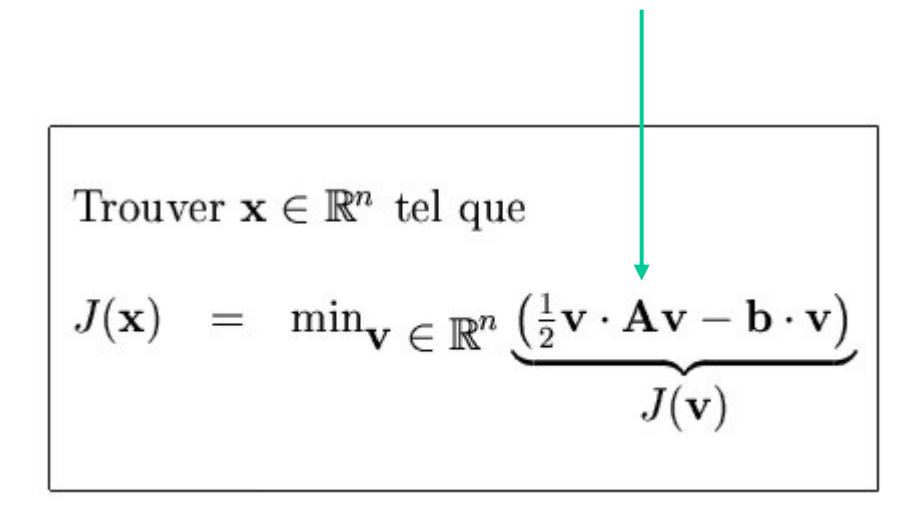

Soit  $x^0$  une approximation initiale de la solution exacte x de (7.4),

il s'agit alors construire une série d'approximations  $\mathbf{x}^i\rightarrow\mathbf{x}$ de la manière suivante

$$
\mathbf{x}^{k+1} = \mathbf{x}^k + \alpha_k \mathbf{d}^k
$$